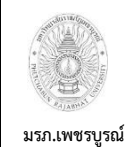

**1) งานระบบ GFMIS ของกรมบัญชีกลาง**

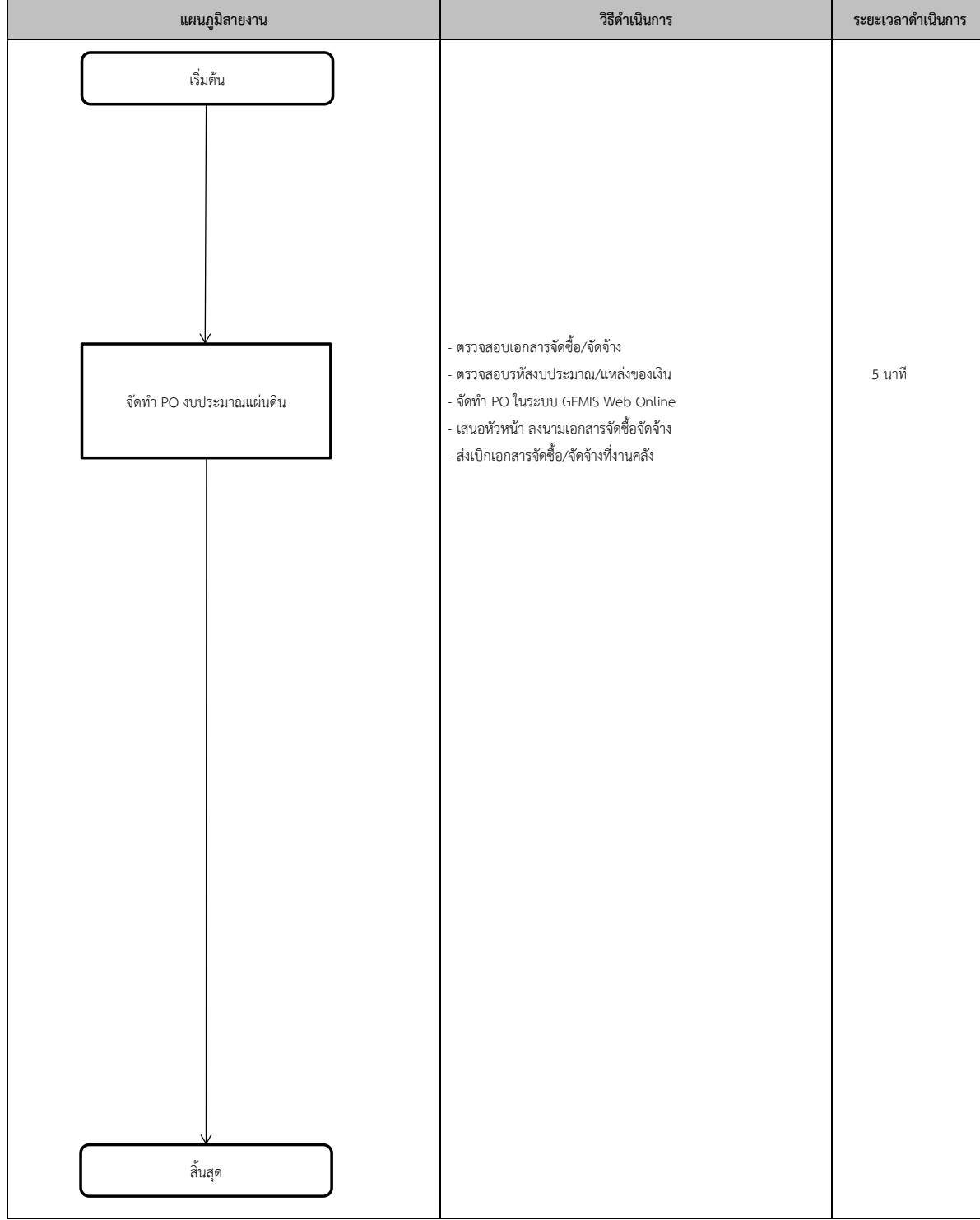

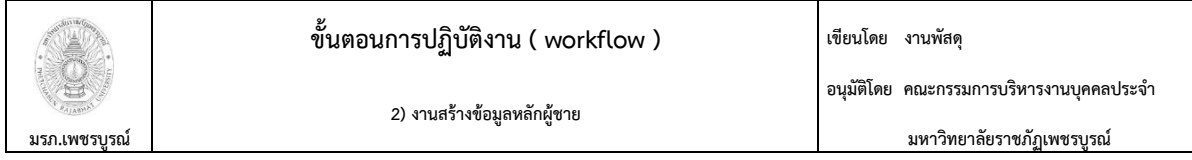

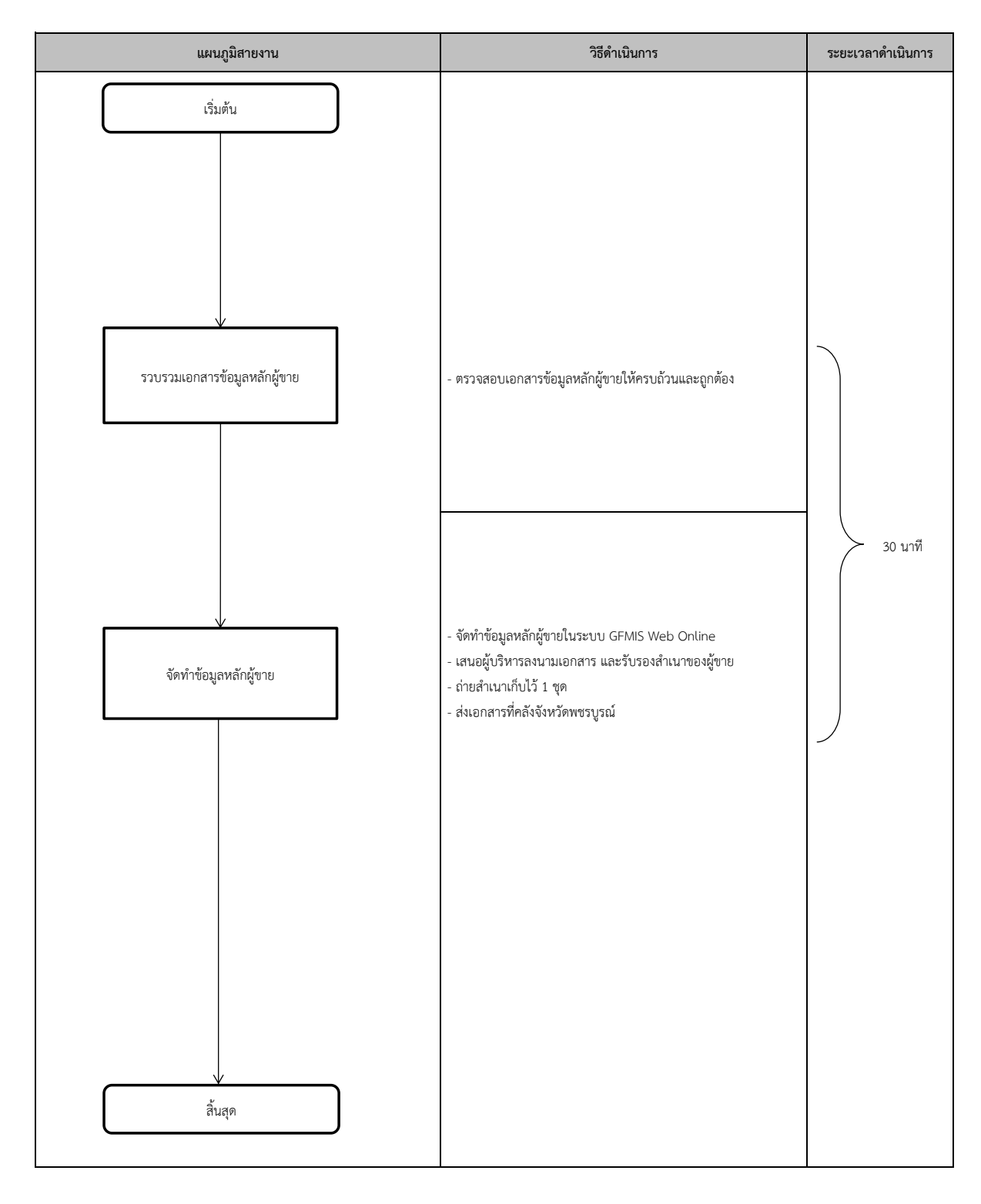

 $\overline{1}$ 

 $\left| \right|$ 

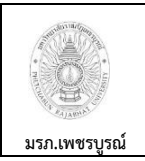

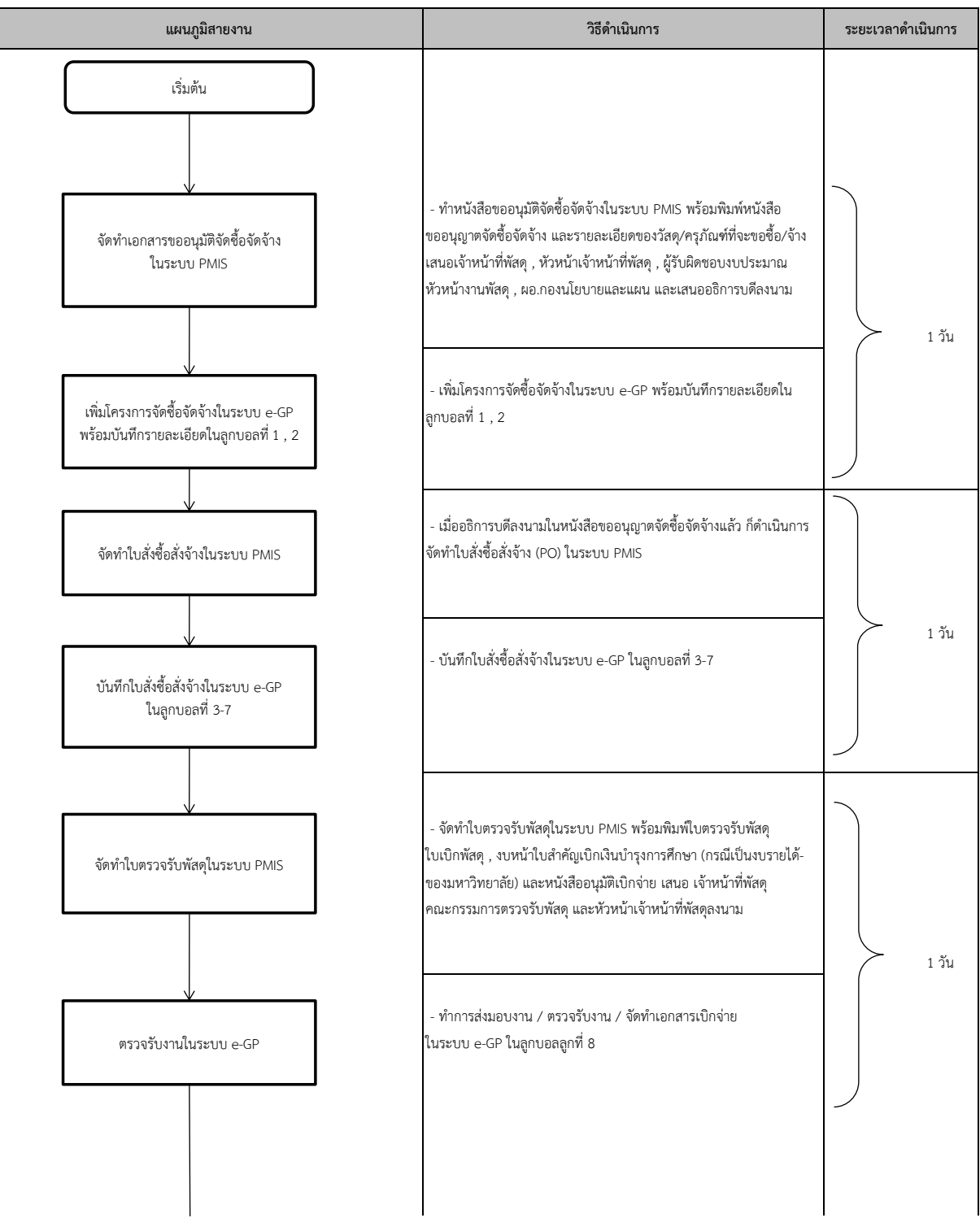

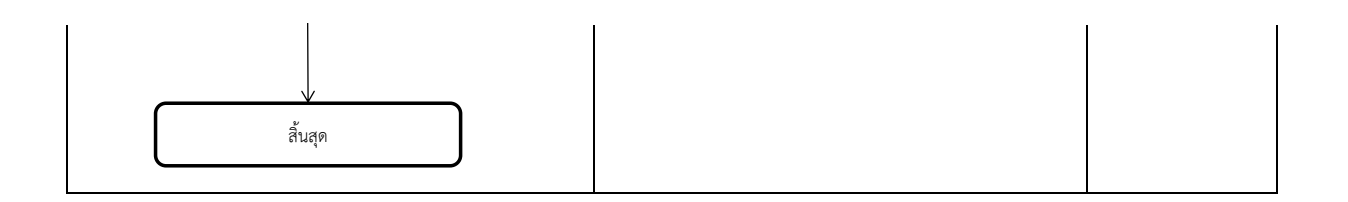

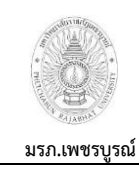

**4) งานจัดซอื้จัดจ้างโดยวิธีสอบราคา**

**อนมุ ัติโดย คณะกรรมการบริหารงานบุคคลประจ า**

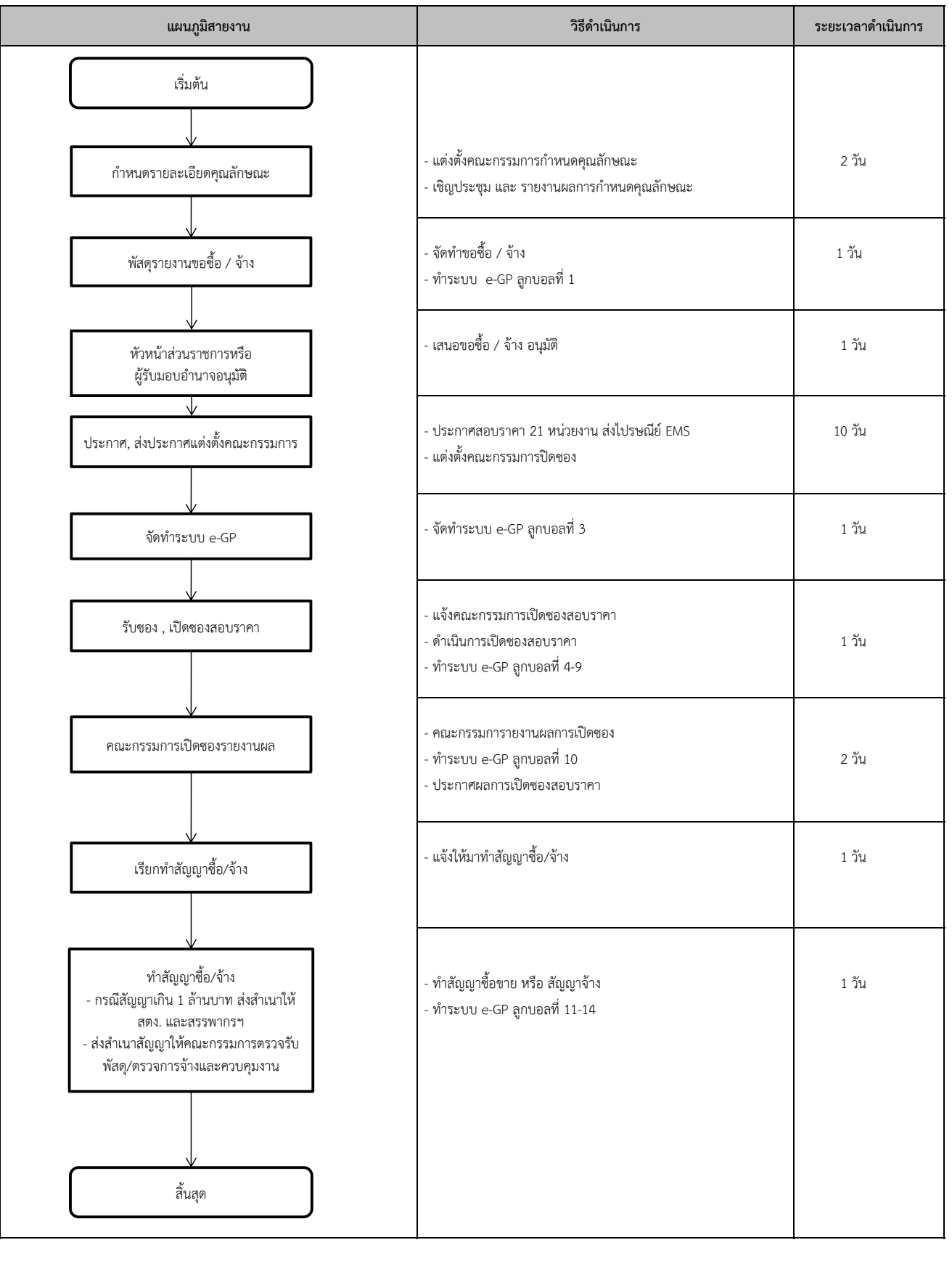

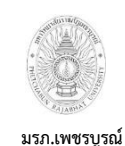

**5) งานประกวดราคาซอื้ ด้วยวิธีการทางอเิล็กทรอนิกส์(e-Auction)**

**อนุมัติโดย คณะกรรมการบริหารงานบุคคลประจ า**

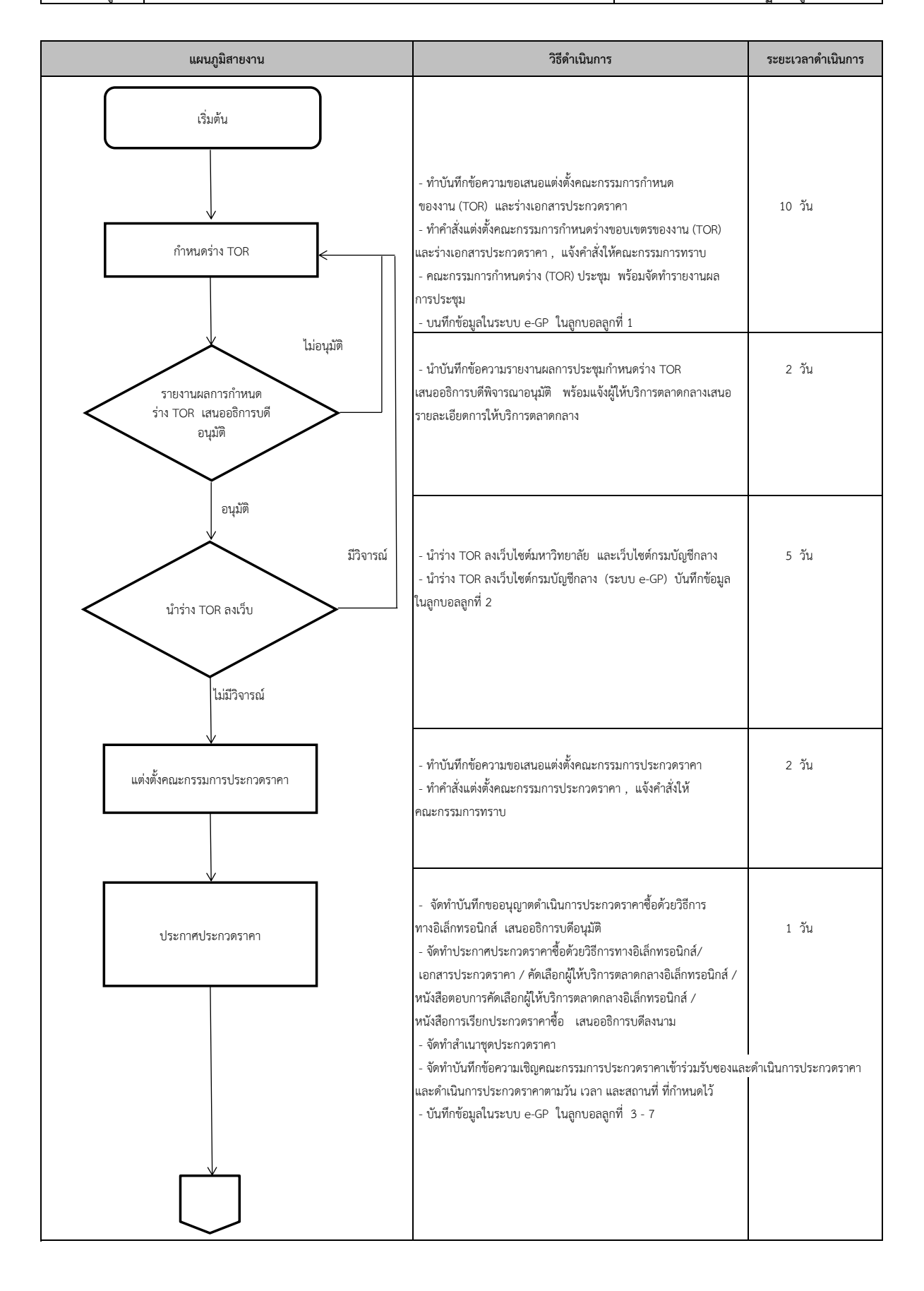

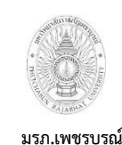

**5) งานประกวดราคาซอื้ ด้วยวิธีการทางอเิล็กทรอนิกส์(e-Auction)**

**อนุมัติโดย คณะกรรมการบริหารงานบุคคลประจ า**

**มรภ.เพชรบูรณ์ มหาวิทยาลัยราชภัฏเพชรบูรณ์**

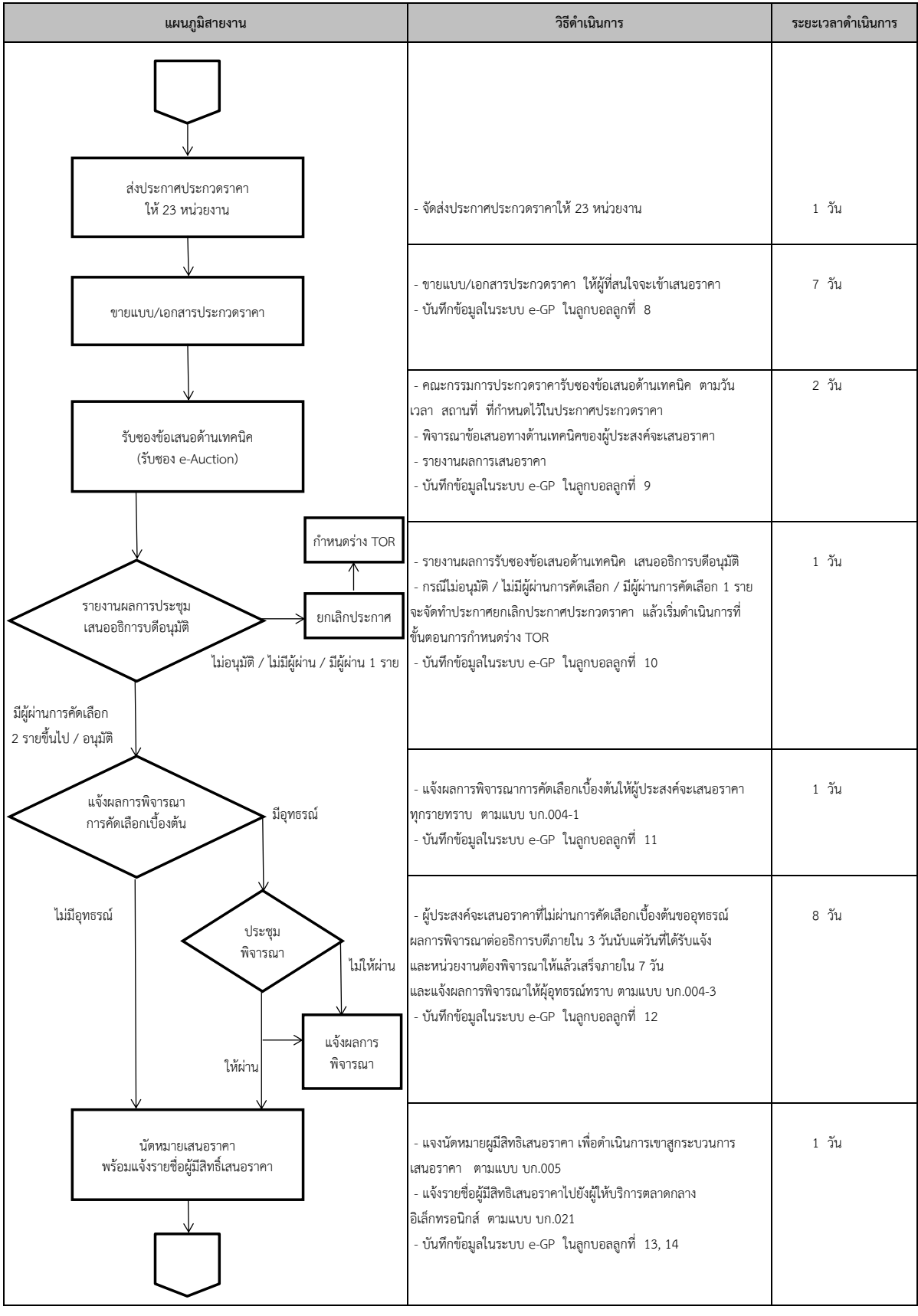

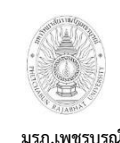

**5) งานประกวดราคาซอื้ ด้วยวิธีการทางอเิล็กทรอนิกส์(e-Auction)**

**อนุมัติโดย คณะกรรมการบริหารงานบุคคลประจ า**

**มรภ.เพชรบูรณ์ มหาวิทยาลัยราชภัฏเพชรบูรณ์**

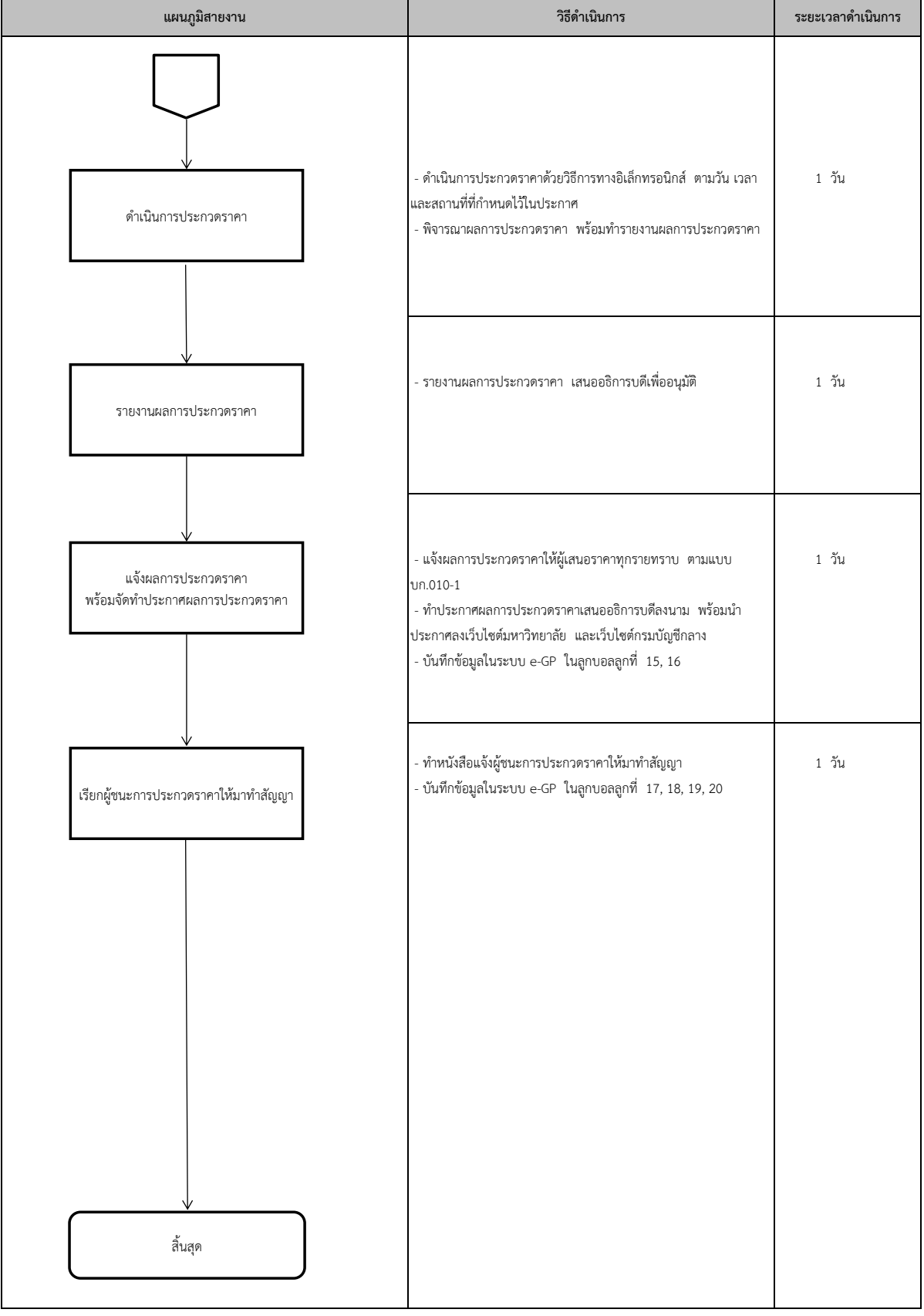

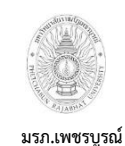

**อนุมัติโดย คณะกรรมการบริหารงานบุคคลประจ า 6) งานประกวดราคาจ้างด้วยวิธีการทางอเิล็กทรอนิกส์(e-Auction)**

**มหาวิทยาลัยราชภัฏเพชรบูรณ์**

 - ท าบันทึกข้อความขอเสนอแตง่ ตั้งคณะกรรมการก าหนดสถานที่ก่อสร้าง 6 วัน - ท าค าสั่งแตง่ ตั้งคณะกรรมการก าหนดสถานที่ก่อสร้าง , แจ้งค าสั่งให้คณะกรรมการทราบ - คณะกรรมการกำหนดสถานที่ก่อสร้างประชุม พร้อมจัดทำรายงานผล การประชุม ไม่อนุมัติ - น าบันทึกข้อความรายงานผลการประชุมก าหนดสถานที่ก่อสร้าง 1 วัน เสนออธิการบดพีิจารณาอนุมัติ อนุมัติ - ท าบันทึกข้อความขอเสนอแตง่ ตั้งคณะกรรมการก าหนดราคากลาง 6 วัน - ทำคำสั่งแต่งตั้งคณะกรรมการกำหนดราคากลาง , แจ้งคำสั่งให้คณะกรรมการทราบ - คณะกรรมการกำหนดราคากลางประชุม พร้อมจัดทำรายงานผล ไม่อนุมัติ การประชุม - น าบันทึกข้อความรายงานผลการประชุมก าหนดราคากลาง 1 วัน เสนออธิการบดพีิจารณาอนุมัติ - เพิ่มโครงการในระบบ e-GP - บันทึกรายชื่อคณะกรรมการกำหนดราคากลาง ในระบบ e-GP อนุมัติ - ทำาĭับทึกข้อความขอเสนอแต่งตั้งคณะกรรมการกำหนด ของงาน (TOR) และร่างเอกสารประกวดราคา 10 วัน - ทำคำสั่งแต่งตั้งคณะกรรมการกำหนดร่างขอบเขตรของงาน (TOR) และร่างเอกสารประกวดราคา , แจ้งคำสั่งให้คณะกรรมการทราบ - คณะกรรมการกำหนดร่าง (TOR) ประชุม พร้อมจัดทำรายงานผล ไม่อนุมัติ การประชุม - บันทึกข้อมูลในระบบ e-GP ในลูกบอลลูกที่ 1 - น าบันทึกข้อความรายงานผลการประชุมก าหนดร่าง TOR 2 วัน เสนออธิการบดพีิจารณาอนุมัติ พร้อมแจ้งผู้ให้บริการตลาดกลางเสนอ รายละเอียดการให้บริการตลาดกลาง อนุมัติ **แผนภูมิสายงาน วิธีด าเนินการ ระยะเวลาด าเนินการ** เริ่มต้น ก ำหนดสถำนที่ก่อสร้ำง รำยงำนผลกำรประชุม เสนออธิกำรบดีอนุมัติ ก ำหนดรำคำกลำง รำยงำนผลกำรประชุม เสนออธิกำรบดีอนุมัติ กำหนดร่าง TOR รายงานผลการกำหนด ร่ำง TOR เสนออธิกำรบดี อนุมัติ

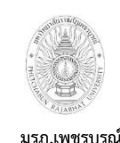

**6) งานประกวดราคาจ้างด้วยวิธีการทางอเิล็กทรอนิกส์(e-Auction)**

**อนุมัติโดย คณะกรรมการบริหารงานบุคคลประจ า**

**มรภ.เพชรบูรณ์ มหาวิทยาลัยราชภัฏเพชรบูรณ์**

- นำร่าง TOR ลงเว็บไซต์มหาวิทยาลัย และเว็บไซต์กรมบัญชีกลาง 5 วัน มีวิจารณ์ - - นำร่าง TOR ลงเว็บไซต์กรมบัญชีกลาง (ระบบ e-GP) บันทึกข้อมูล ในลูกบอลลูกที่ 2 ไม่มีวิจารณ์ - ท าบันทึกข้อความขอเสนอแตง่ ตั้งคณะกรรมการประกวดราคา 2 วัน - ท าค าสั่งแตง่ ตั้งคณะกรรมการประกวดราคา , แจ้งค าสั่งให้ คณะกรรมการทราบ - จัดท าบันทึกขออนุญาตด าเนินการประกวดราคาจ้างดว้ยวิธีการ ทางอิเลก็ ทรอนิกส์ เสนออธิการบดอีนุมัติ 1 วัน - จัดทำประกาศประกวดราคาจ้างด้วยวิธีการทางอิเล็กทรอนิกส์/ เอกสารประกวดราคา / คัดเลือกผู้ให้บริการตลาดกลางอิเล็กทรอนิกส์ / หนังสือตอบการคัดเลือกผู้ให้บริการตลาดกลางอิเล็กทรอนิกส์ / หนังสอืการเรียกประกวดราคาจ้าง เสนออธิการบดลีงนาม - จัดทำสำเนาชุดประกวดราคา - จัดทำบันทึกข้อความเชิญคณะกรรมการประกวดราคาเข้าร่วมรับซองและดำเนินการประกวดราคา และดำเนินการประกวดราคาตามวัน เวลา และสถานที่ ที่กำหนดไว้ - บันทึกข้อมูลในระบบ e-GP ในลูกบอลลูกที่ 3 - 7 - จัดส่งประกาศประกวดราคาให้ 23 หน่วยงาน 1  $\,$  1  $\,$  วัน - ขายแบบ/เอกสารประกวดราคา ให้ผู้ที่สนใจจะเข้าเสนอราคา 7 วัน - บันทึกข้อมูลในระบบ e-GP ในลูกบอลลูกที่ 8 **แผนภูมิสายงาน วิธีด าเนินการ ระยะเวลาด าเนินการ** แต่งตั้งคณะกรรมกำรประกวดรำคำ นำร่าง TOR ลงเว็บ กำหนดร่าง TOR ประกำศประกวดรำคำ ส่งประกำศประกวดรำคำ ให้ 23 หน่วยงำน ขำยแบบ/เอกสำรประกวดรำคำ

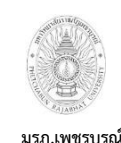

**อนุมัติโดย คณะกรรมการบริหารงานบุคคลประจ า**

**6) งานประกวดราคาจ้างด้วยวิธีการทางอเิล็กทรอนิกส์(e-Auction)**

**มรภ.เพชรบูรณ์ มหาวิทยาลัยราชภัฏเพชรบูรณ์**

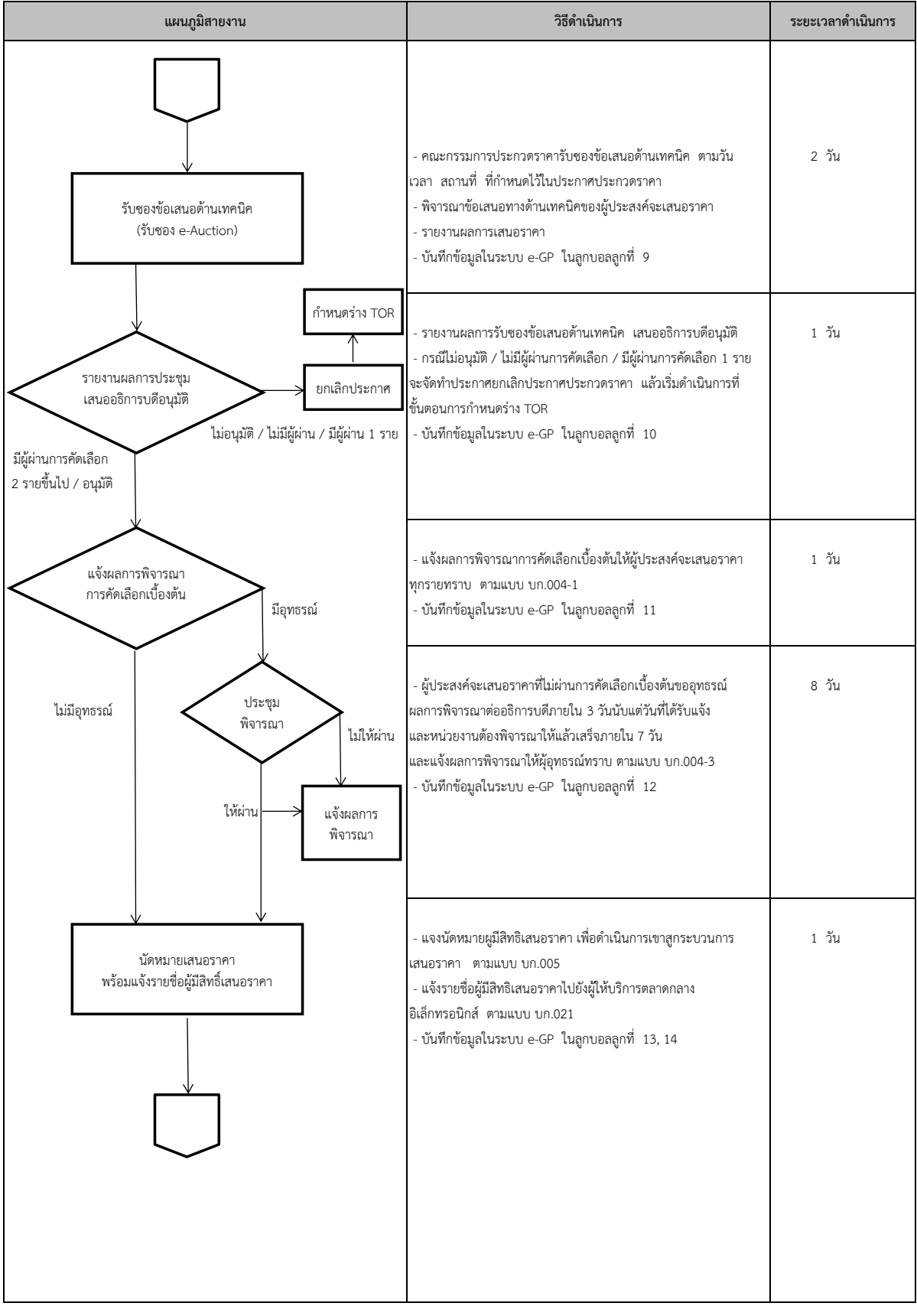

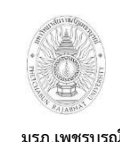

**6) งานประกวดราคาจ้างด้วยวิธีการทางอเิล็กทรอนิกส์(e-Auction)**

**อนุมัติโดย คณะกรรมการบริหารงานบุคคลประจ า**

**มรภ.เพชรบูรณ์ มหาวิทยาลัยราชภัฏเพชรบูรณ์**

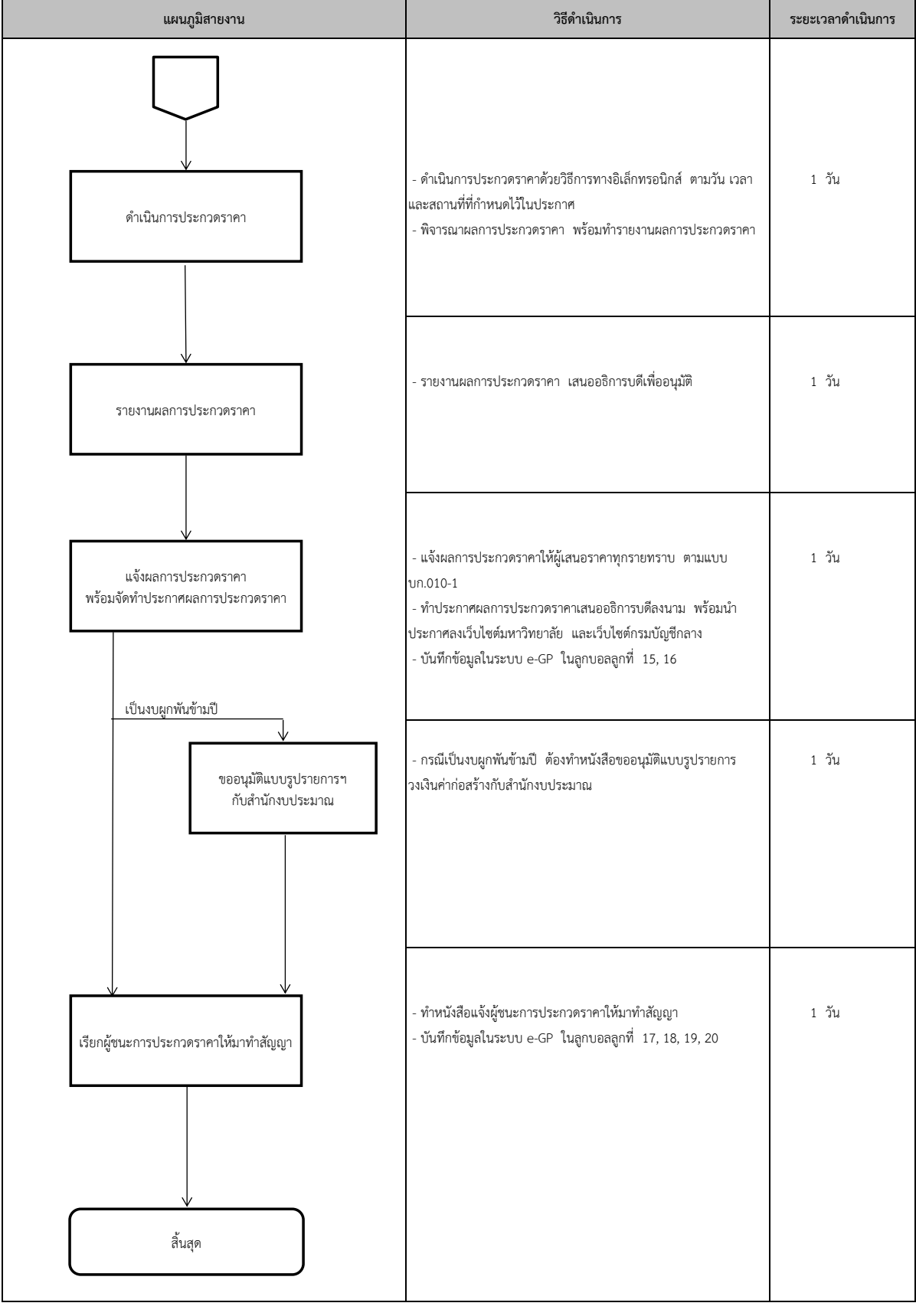

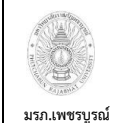

**7) งานจัดซื้อจัดจ้างโดยวิธีพิเศษ**

#### **อนุมัติโดย คณะกรรมการบริหารงานบุคคลประจ า มหาวิทยาลัยราชภัฏเพชรบูรณ์**

 - ท าบันทึกข้อความขอซื้อขอจ้างโดยวิธีพิเศษ พร้อมขอแตง่ ตงั้ 4 วัน คณะกรรมการจัดซื้อจัดจ้างโดยวิธีพิเศษ คณะกรรมการตรวจรับพัสดุ คณะกรรมการตรวจการจ้าง คณะกรรมการควบคุมงาน - ทำคำสั่งแต่งตั้งคณะกรรมการ แจ้งคำสั่งให้คณะกรรมการทราบ - ท าหนังสือขออนุมัตจิัดซื้อจัดจ้างในระบบ PMIS พร้อมพิมพ์หนังสือ ขออนุญาตจัดซื้อจัดจ้าง และรายละเอียดของวัสดุ/ครุภัณฑ์ที่จะขอซื้อ/จ้าง เสนอเจ้าหน้าที่พัสดุ , หัวหน้าเจ้าหน้าที่พัสดุ , ผู้รับผิดชอบงบประมาณ หัวหน้างานพัสดุ , ผอ.กองนโยบายและแผน และเสนออธิการบดลีงนาม - เพิ่มโครงการจัดซื้อจัดจ้างในระบบ e-GP พร้อมบันทึกรายละเอียดใน ลูกบอลที่ 1 , 2 -<br>- จัดทำหนังสือแจ้งผู้มีอาชีพขาย/รับจ้างงาน มาเสนอราคา - คณะกรรมการจัดซื้อจัดจ้างโดยวิธีพแศษประชุม พร้อมจัดท ารายงานผล การประชุม 2 วัน ไม่อนุมัติ - นำบันทึกข้อความรายงานผลการประชุมการจัดซื้อจัดจ้างโดยวิธีพิเศษ เสนออธิการบดพีิจารณาอนุมัติ - บันทึกข้อมูลในระบบ e-GP ในลูกบอลลูกที่ 3, 4 อนุมัติ - ท าหนังสือแจ้งผู้ชนะการประกวดราคาให้มาท าสัญญา 1 วัน - บันทึกข้อมูลในระบบ e-GP ในลูกบอลลูกที่ 5 - 7 **แผนภูมิสายงาน วิธีด าเนินการ ระยะเวลาด าเนินการ** เริ่มต้น สิ้นสุด จัดท ำบันทึกขอซื้อขอจ้ำง พร้อมแต่งตั้งคณะกรรมกำร คณะกรรมกำรจัดซื้อจัดจ้ำง โดยวิธีพิเศษ ประชุมพิจำรณำ เรียกผู้ชนะกำรเสนอรำคำให้มำท ำสัญญำ รำยงำนผลกำรประชุม เสนออธิกำรบดีอนุมัติ

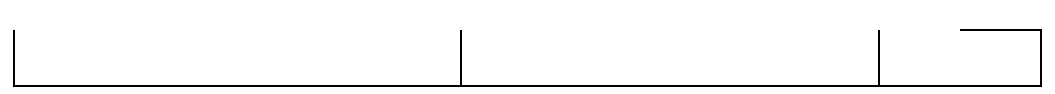

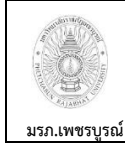

**8) งานจัดซื้อจัดจ้างโดยวิธีกรณีพิเศษ**

**อนุมัติโดย คณะกรรมการบริหารงานบุคคลประจ า**

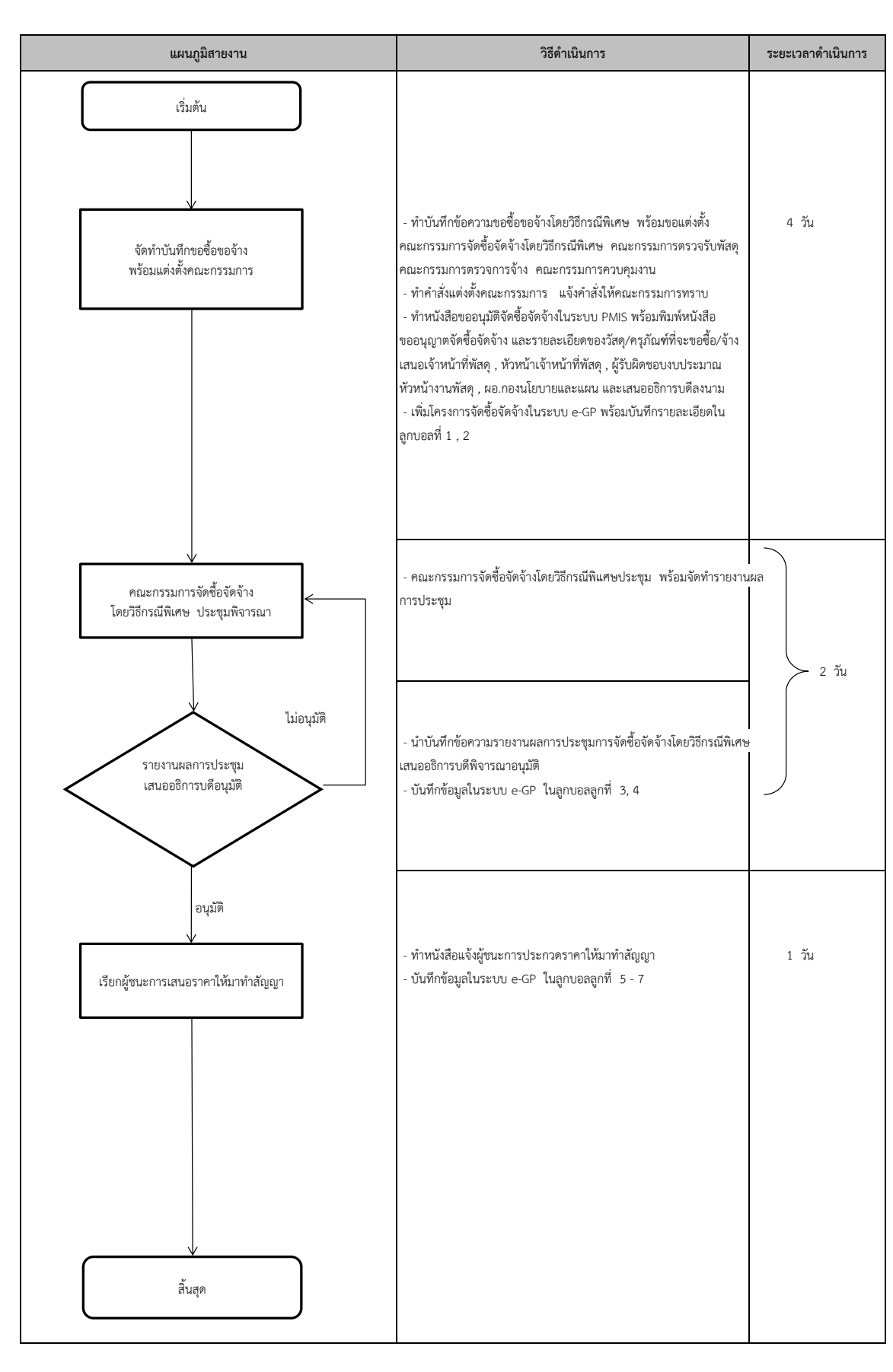

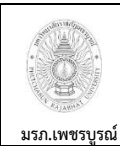

**9) งานท าสัญญาจ้าง / ซื้อ / เช่า**

**อนุมัติโดย คณะกรรมการบริหารงานบุคคลประจ า**

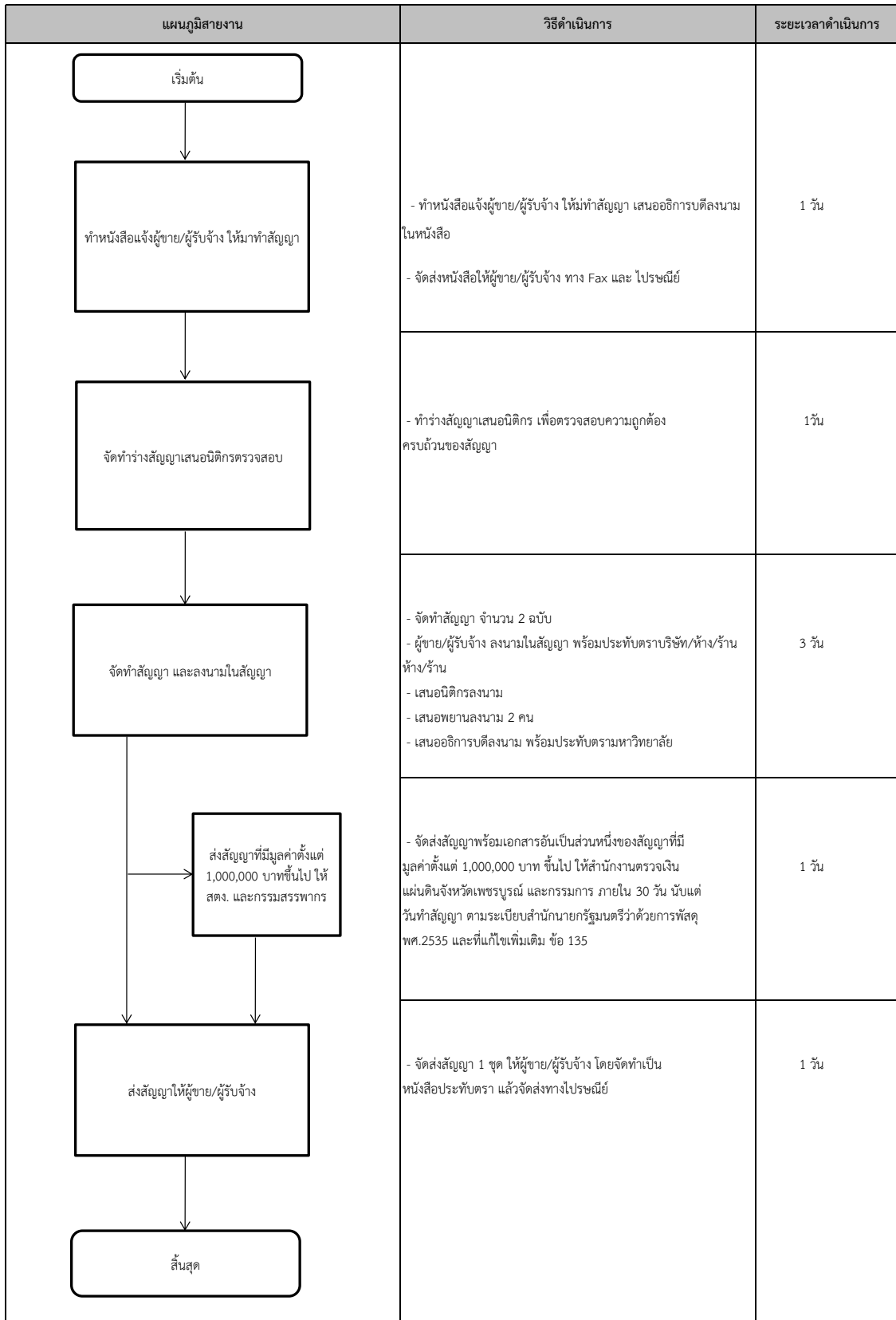

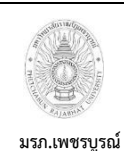

**10) งานตรวจรับงานกอ่ สร้าง และเบิกจ่ายงวดงานกอ่ สร้าง**

**อนุมัติโดย คณะกรรมการบริหารงานบุคคลประจ า**

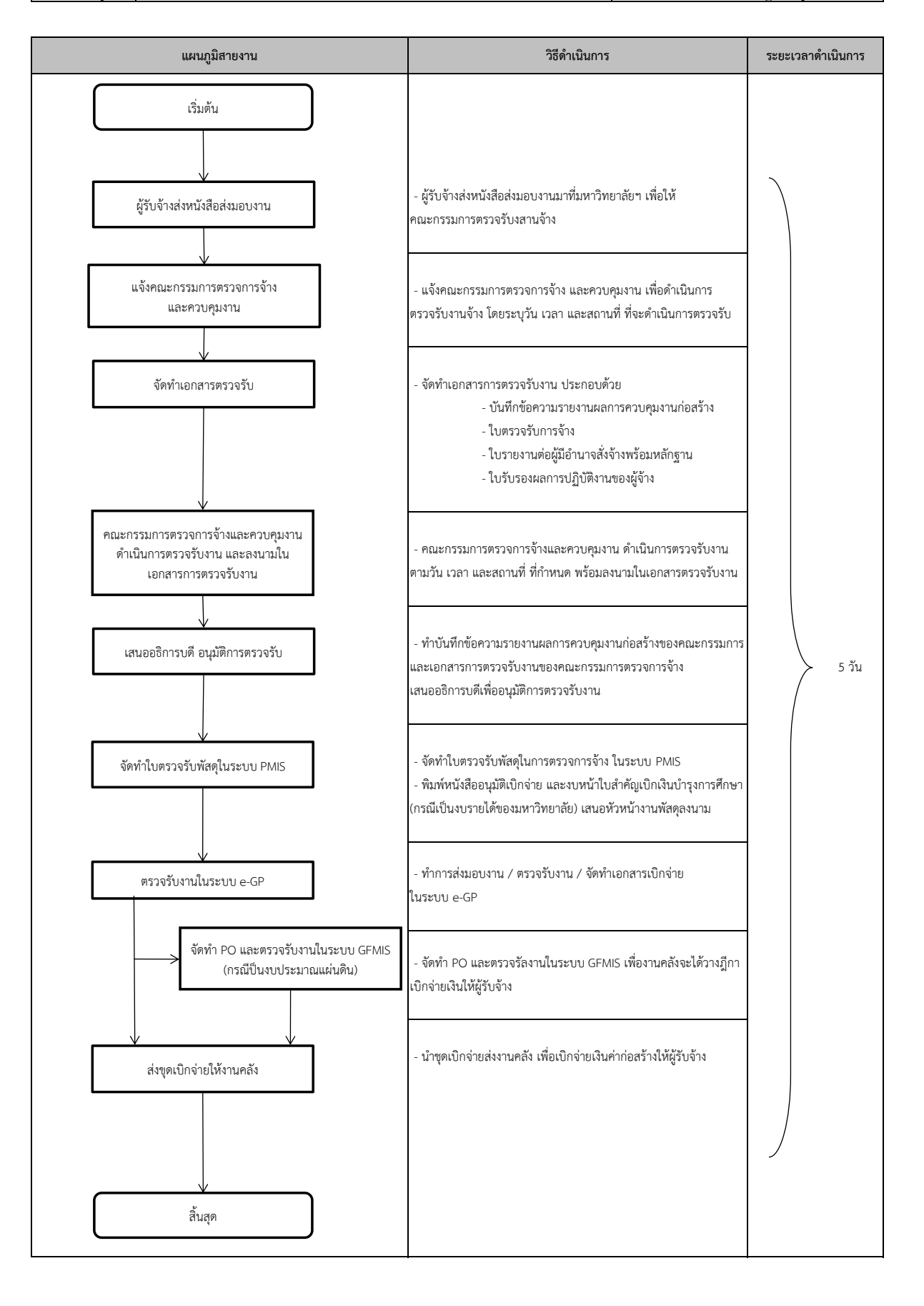

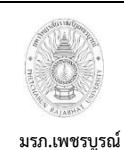

**11) งานตรวจรับครุภัณฑ์และเบิกจ่ายค่าครุภัณฑ์**

**อนุมัติโดย คณะกรรมการบริหารงานบุคคลประจ า**

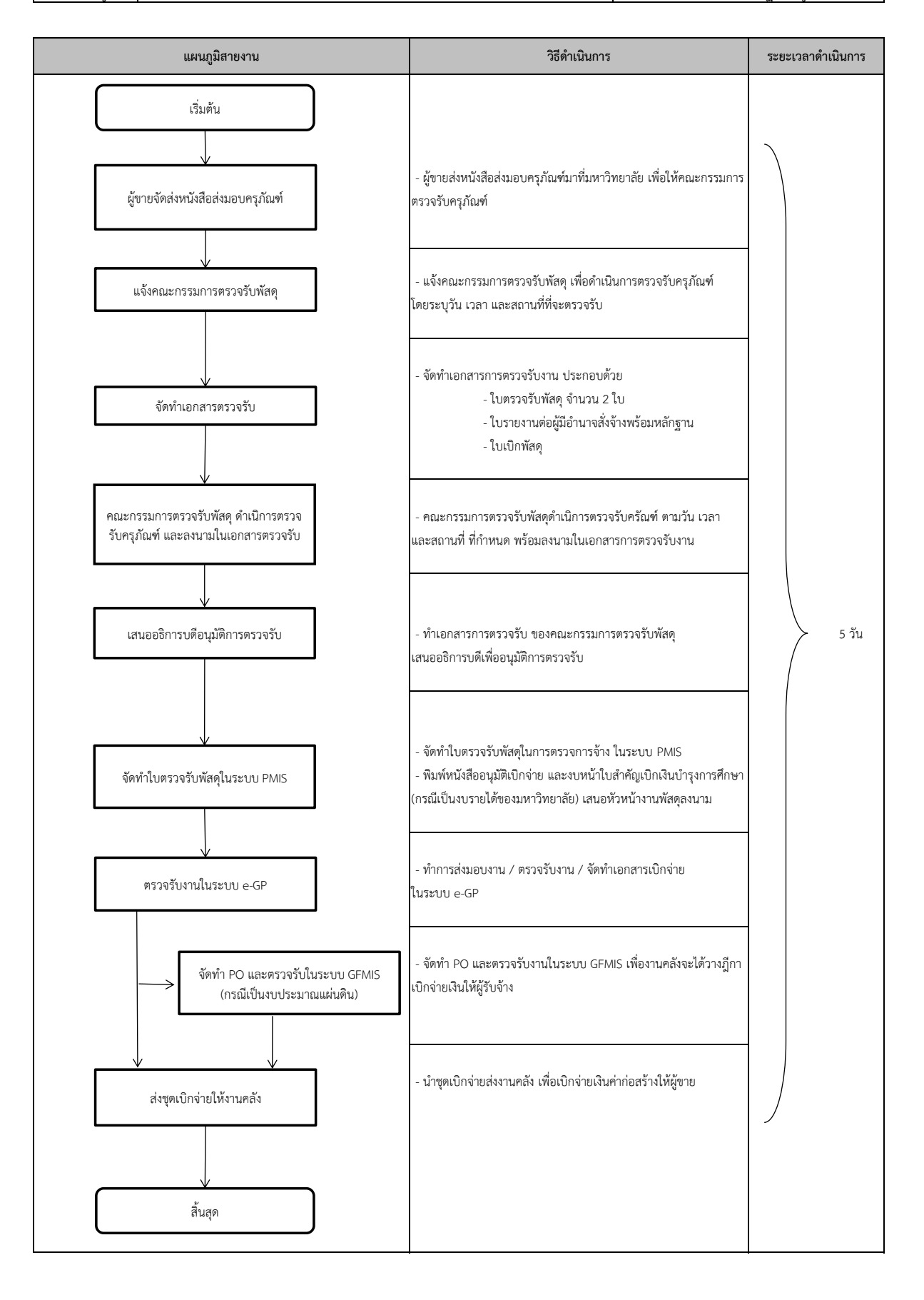

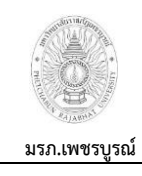

**12) งานเบิกจ่ายค่าตรวจรับงานและควบคุมงาน ให้กับคณะกรรมการตรวจการจ้างและ คณะกรรมการควบคุมงาน**

**อนมุ ัติโดย คณะกรรมการบริหารงานบุคคลประจ า**

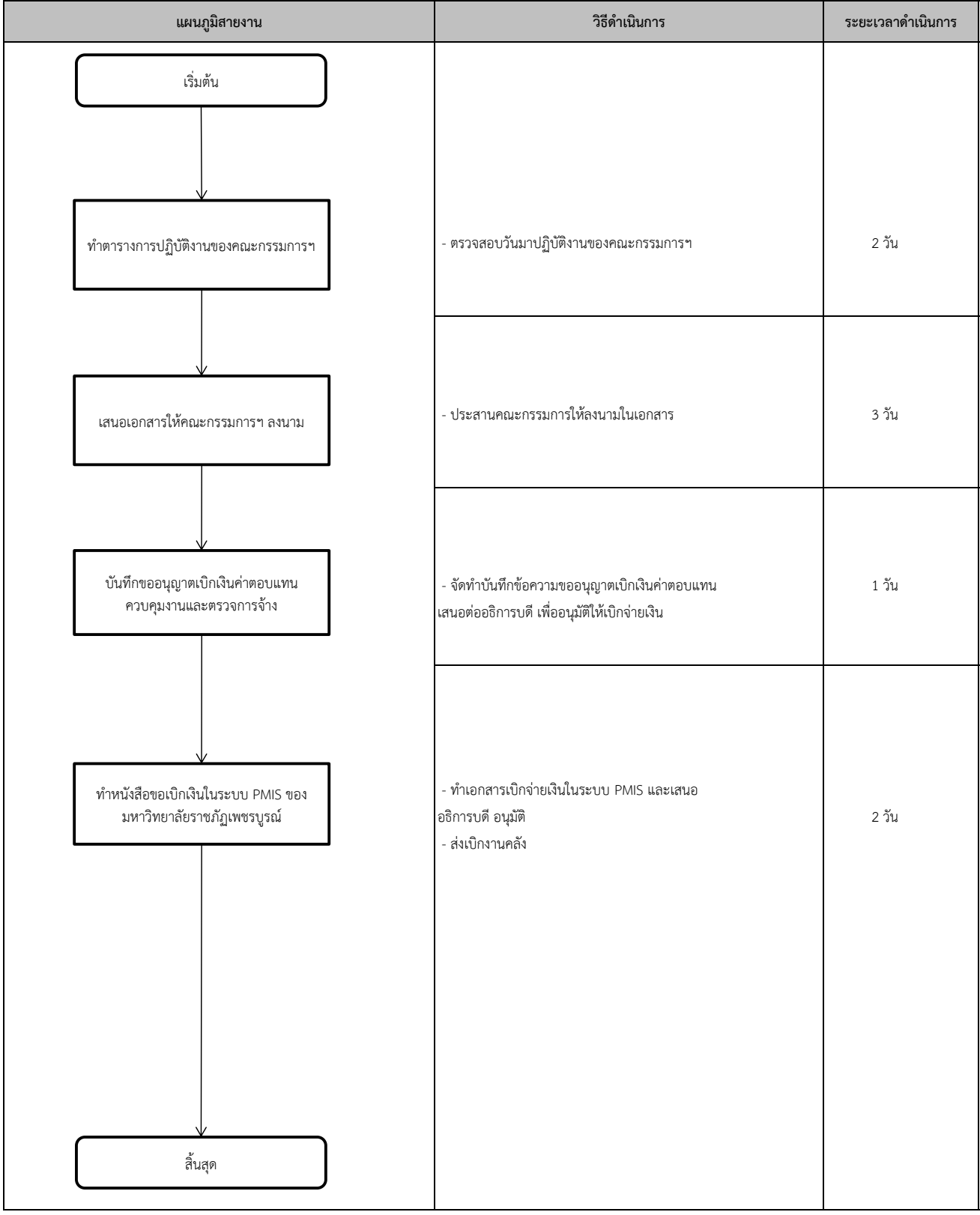

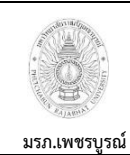

**13) งานติดต่อประสานงานกบั คณะกรรมการ และบุคคลภายนอก (ผู้ขาย / ผู้รับจ้าง)**

**อนุมัติโดย คณะกรรมการบริหารงานบุคคลประจ า**

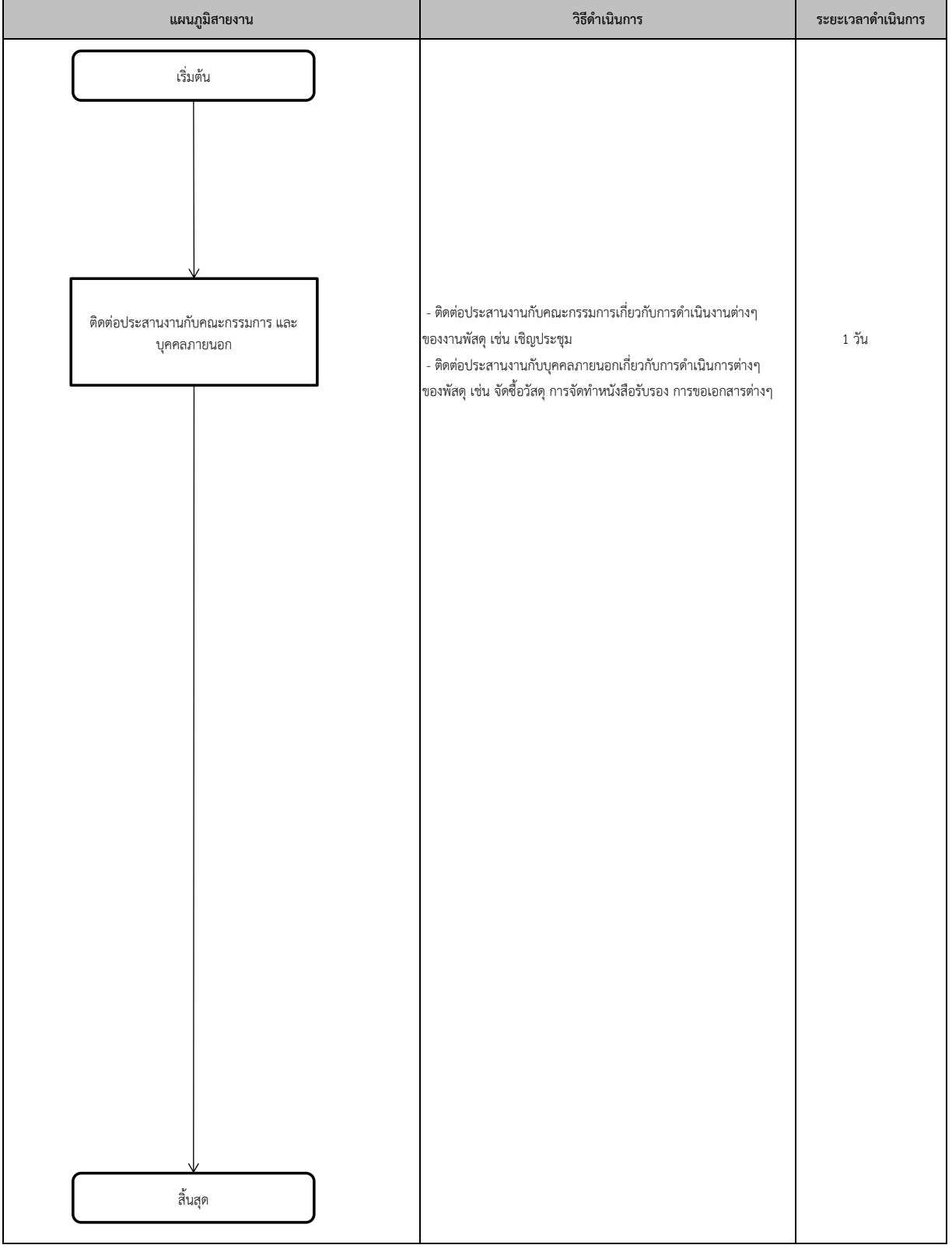

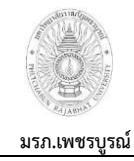

**อนมุ ัติโดย คณะกรรมการบริหารงานบุคคลประจ า**

**14) งานเบิกจ่ายวัสดุบ ารุงรักษารถยนต์**

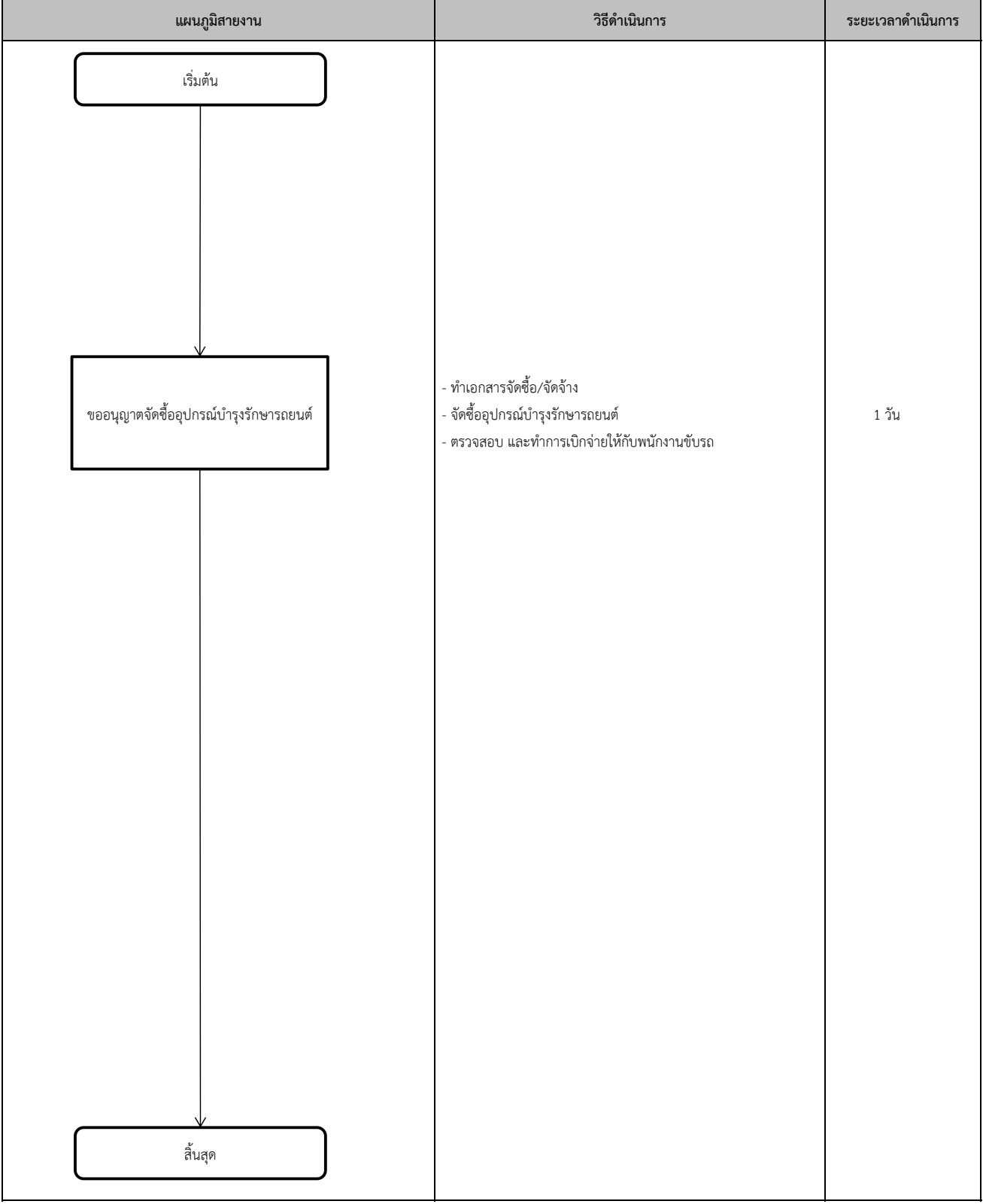

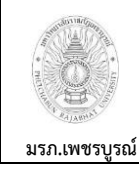

**15) งานติดต่อจัดท าทะเบียนรถยนต์และการท าประกันภัยรถยนต์**

**อนมุ ัติโดย คณะกรรมการบริหารงานบุคคลประจ า**

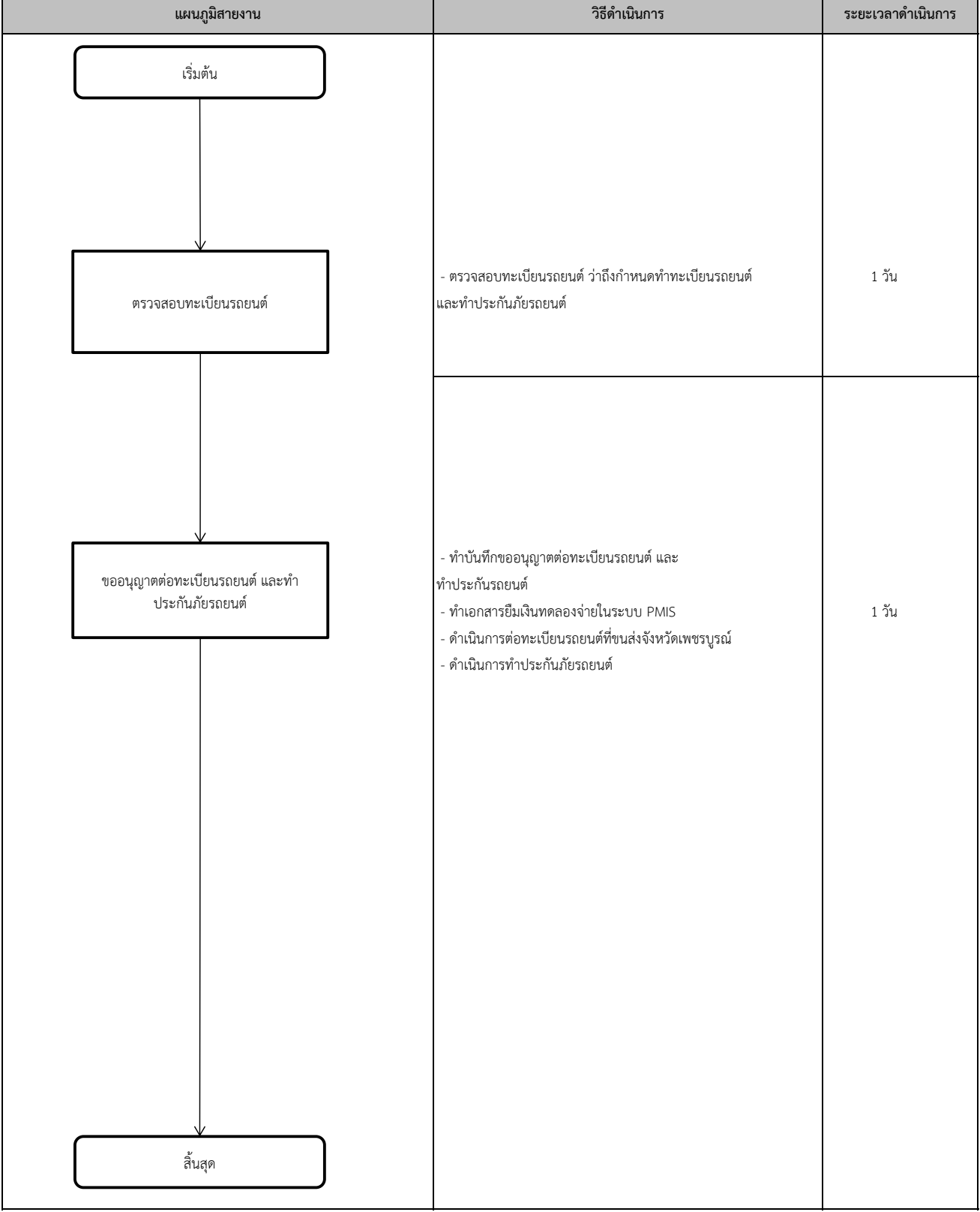

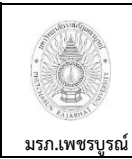

**16) งานเบิกจ่ายค่าเบี้ยประชุมคณะกรรมการ e-Auction**

**อนุมัติโดย คณะกรรมการบริหารงานบุคคลประจ า**

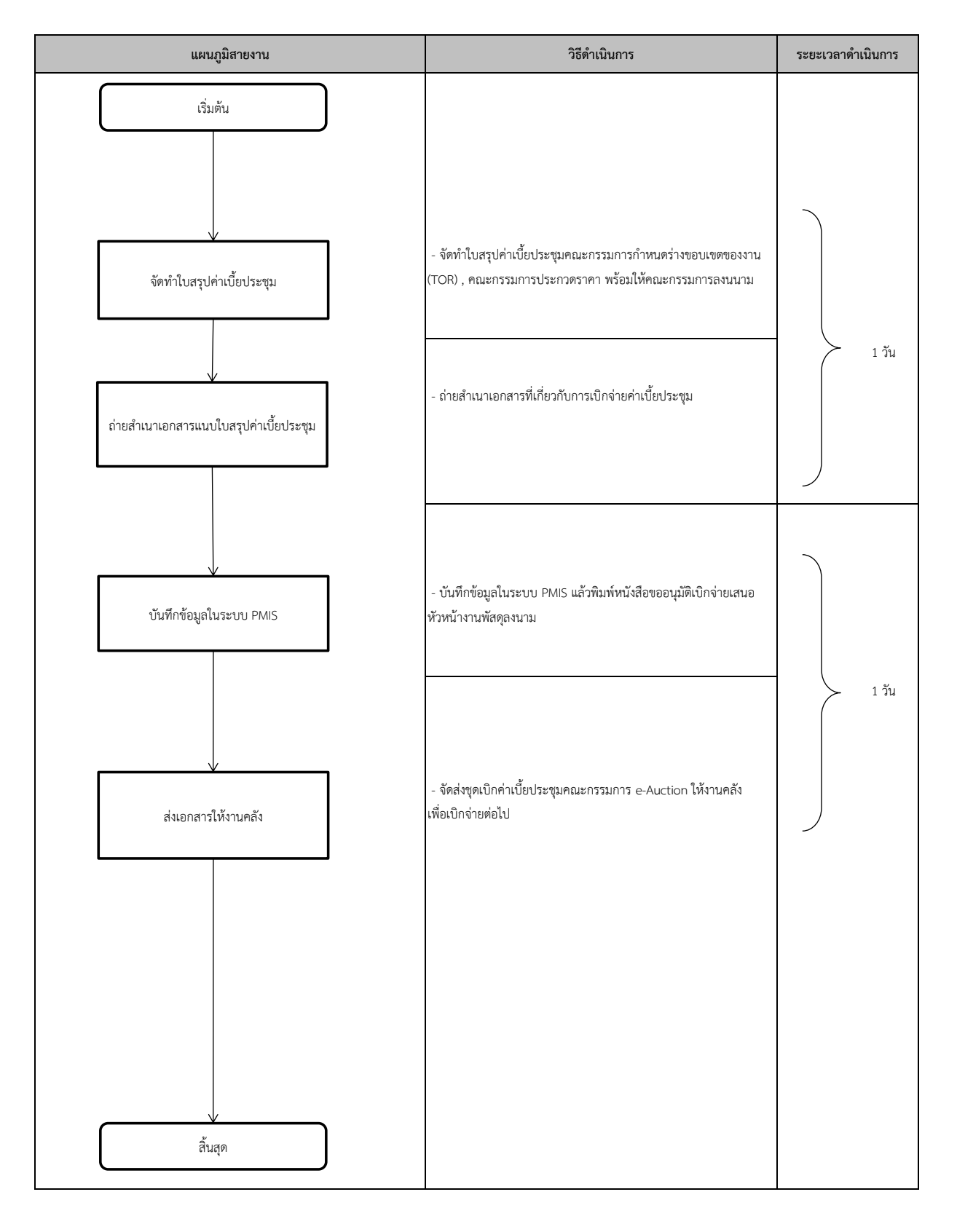

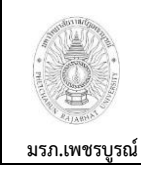

**อนมุ ัติโดย คณะกรรมการบริหารงานบุคคลประจ า**

**มหาวิทยาลัยราชภัฏเพชรบูรณ์**

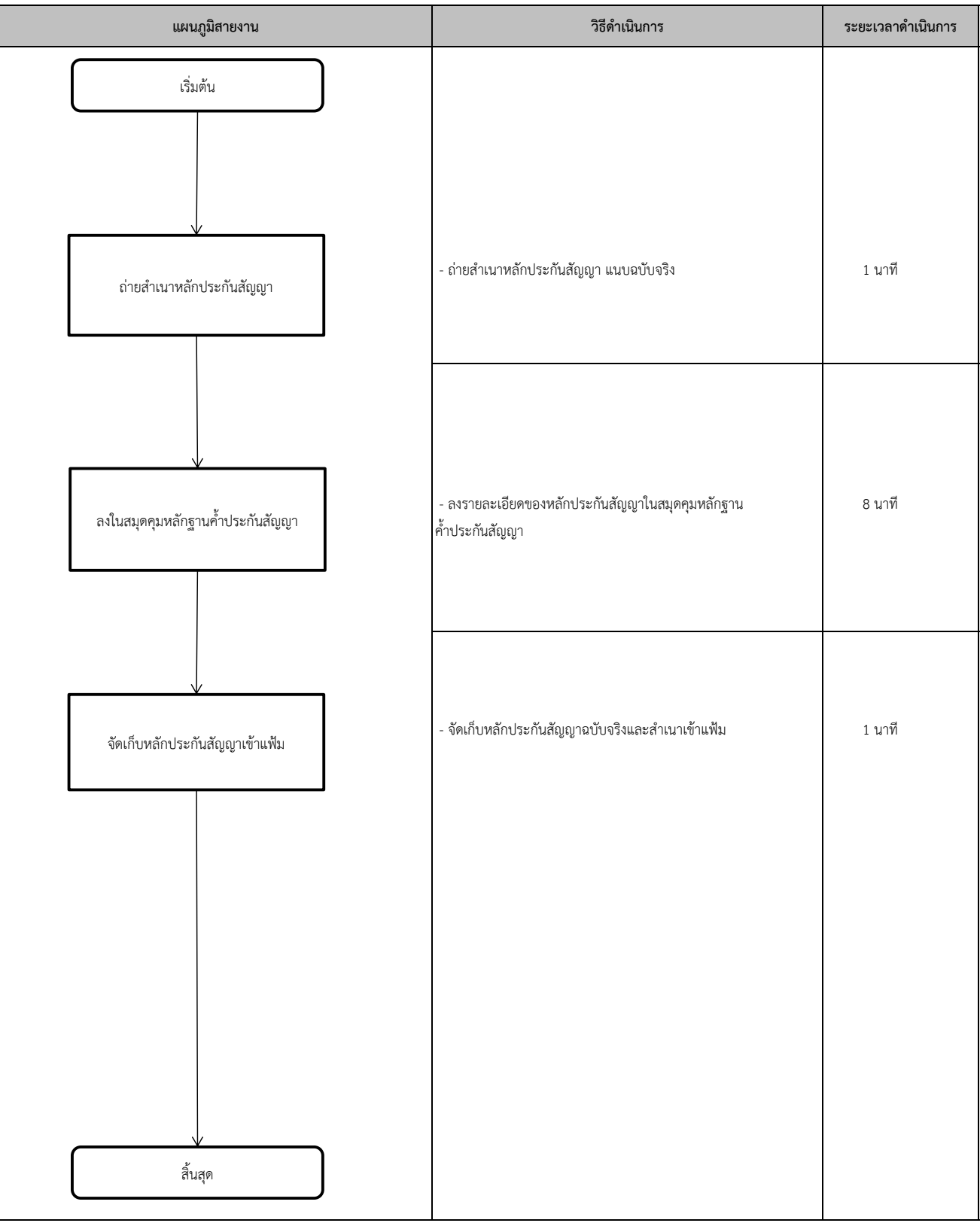

**17) งานจัดเก็บหลักประกันสัญญา**

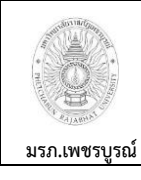

**18) งานส่งคืนหลักประกันสัญญา**

**อนมุ ัติโดย คณะกรรมการบริหารงานบุคคลประจ า**

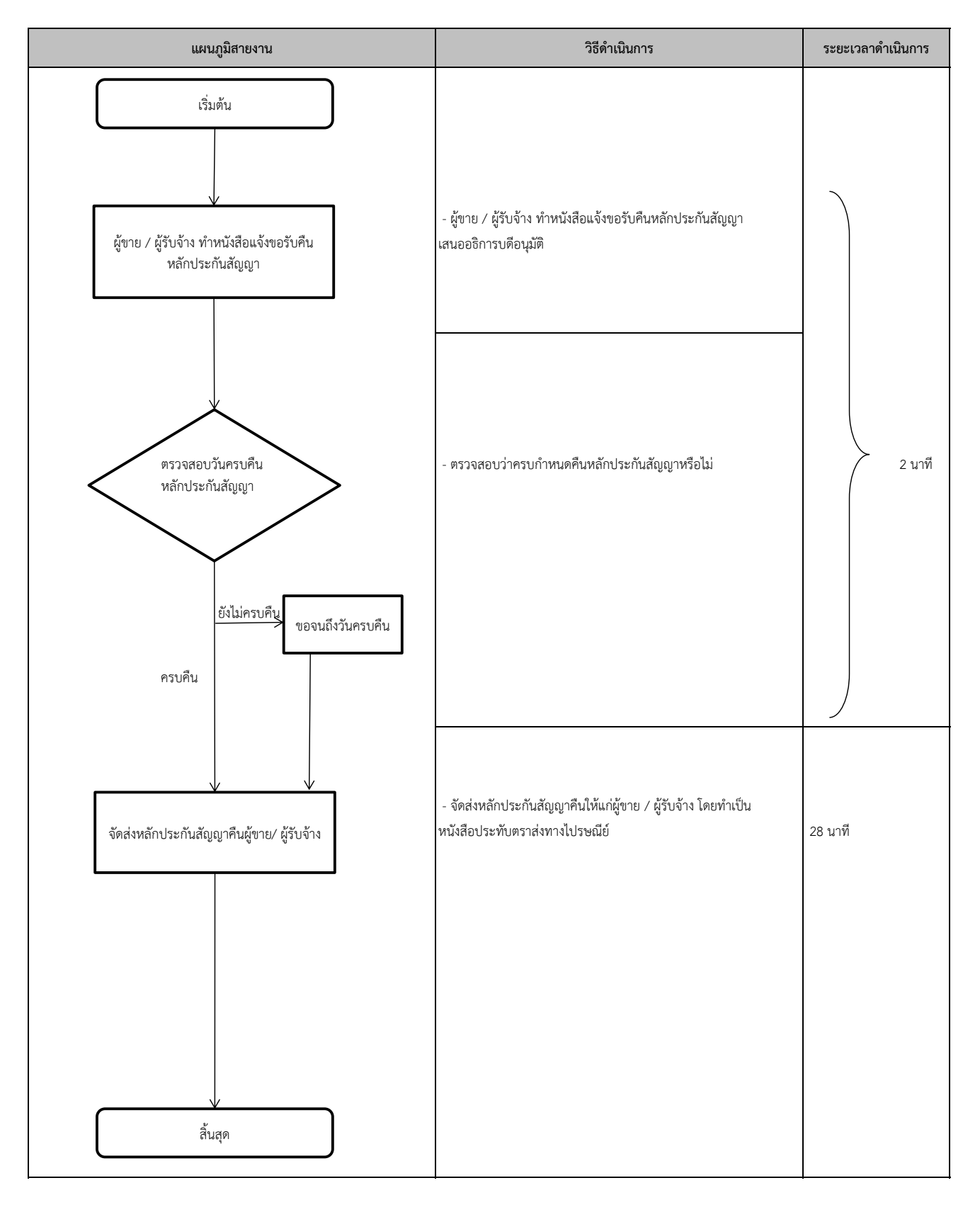

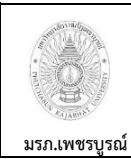

**19) งานจัดท าหนังสือรับรองผลงานของบริษัทฯ / ห้างฯ / ร้าน ต่างๆ**

**อนุมัติโดย คณะกรรมการบริหารงานบุคคลประจ า**

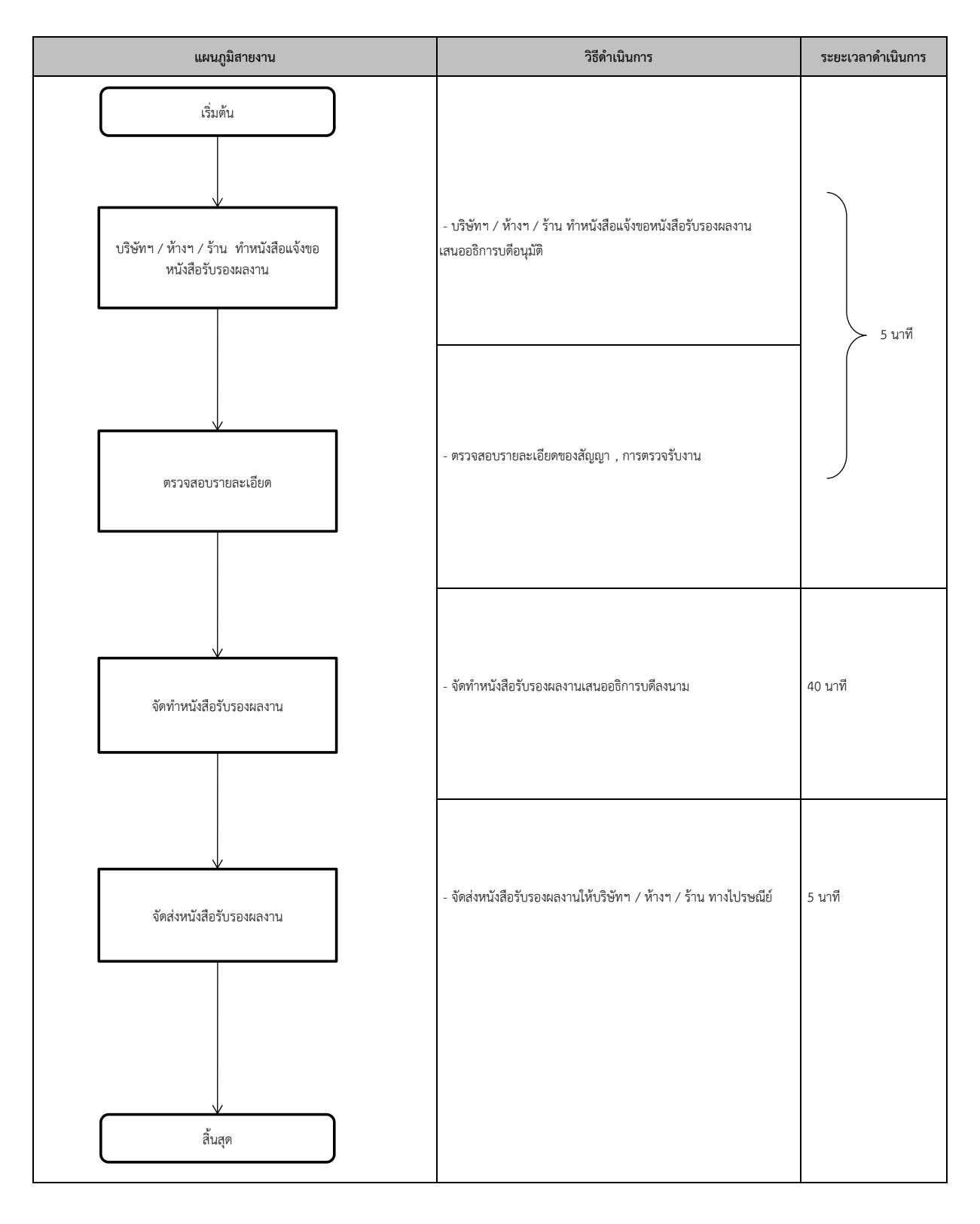

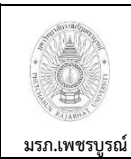

**20) งานจัดท าหนังสือแจ้งให้มาซ่อมแซมครุภัณฑแ์ ละงานจ้าง**

**อนุมัติโดย คณะกรรมการบริหารงานบุคคลประจ า**

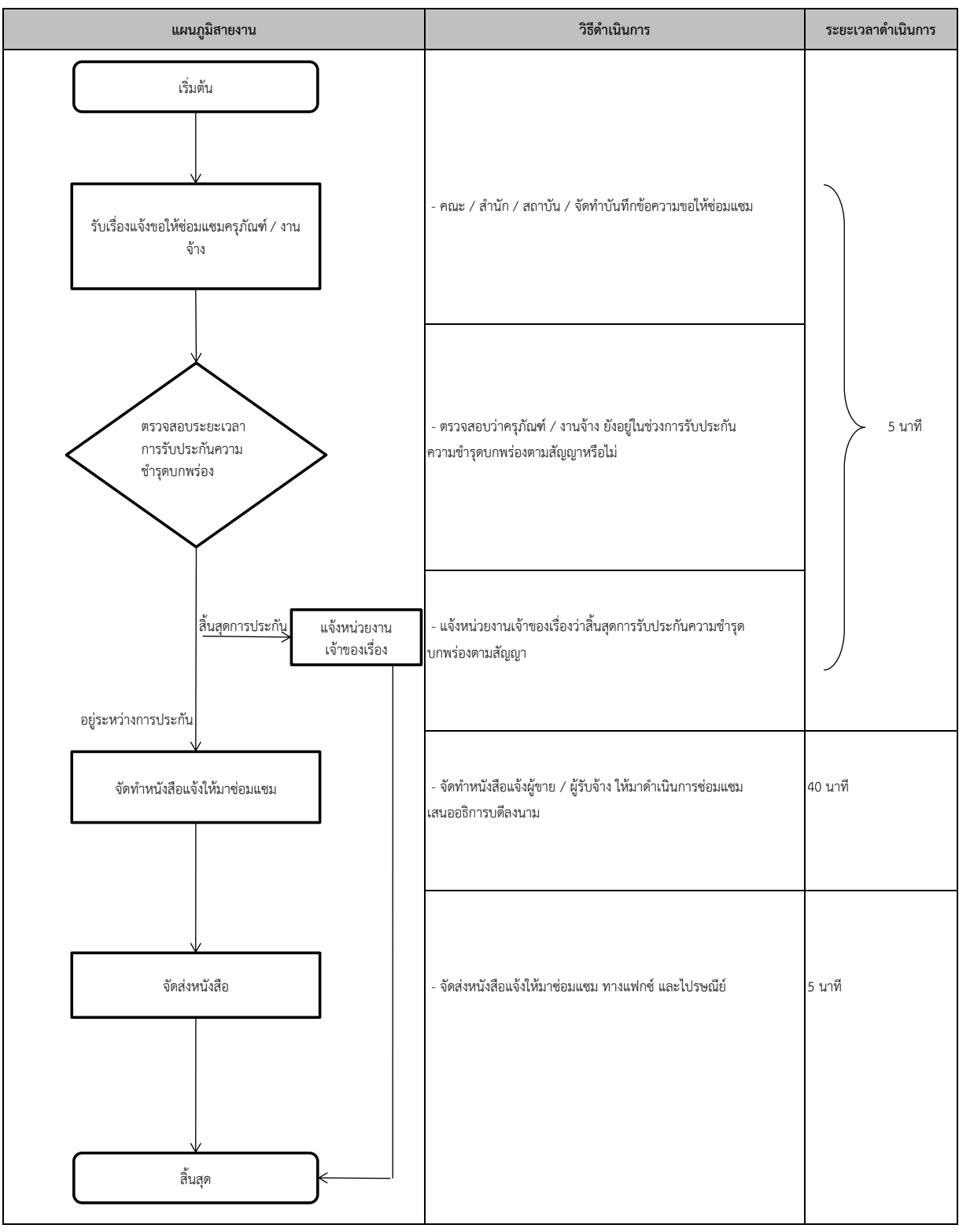

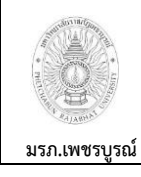

**21) งานประมวลผลค่าเสื่อมราคาครุภัณฑ์ประจ าปี**

**อนมุ ัติโดย คณะกรรมการบริหารงานบุคคลประจ า**

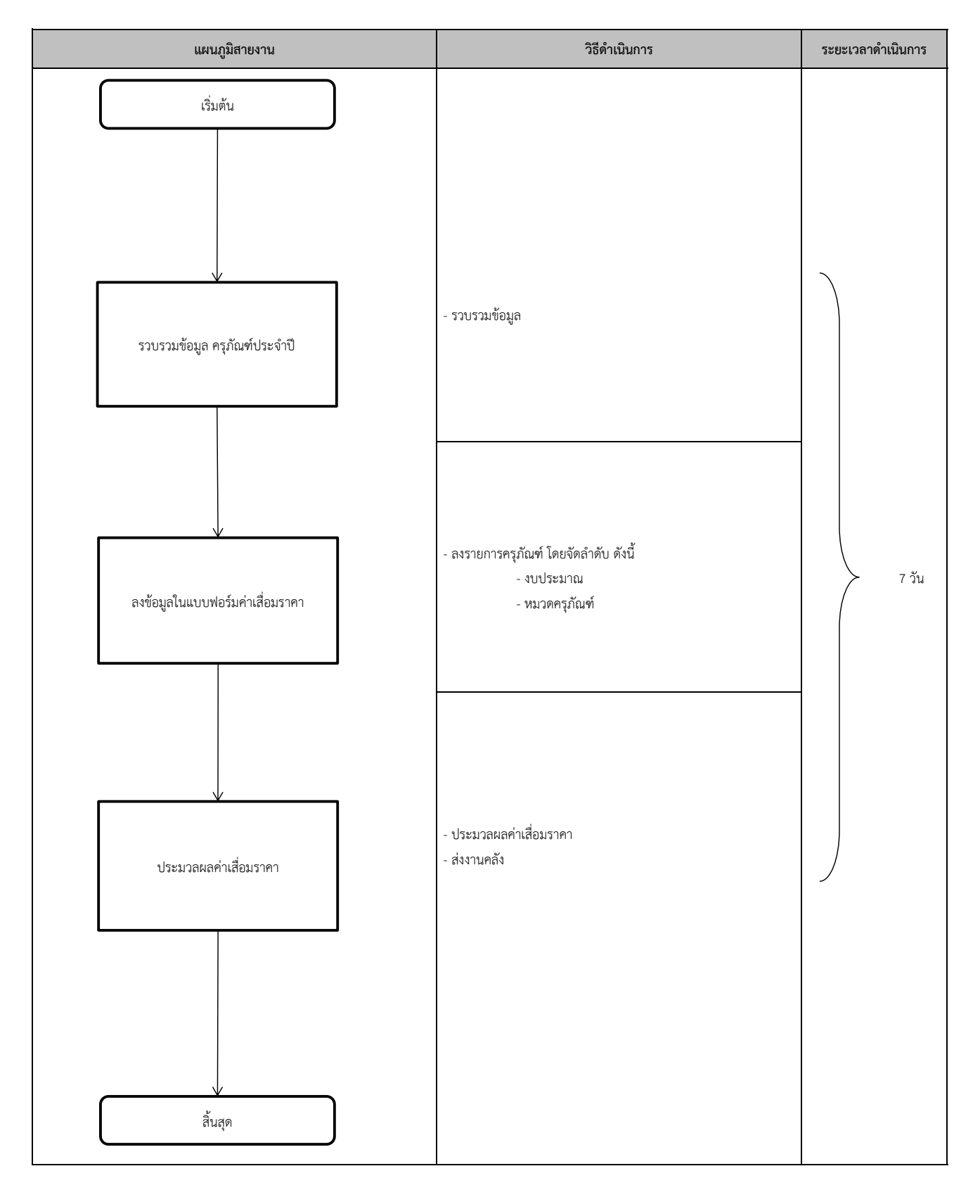

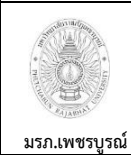

**ในส่วนของงบลงทุน ส่งคลังจังหวัด 22) งานจัดท ารายงานสรุปผลการกอ่ หนี้ผูกพัน และการเบิกจ่ายเงินงบประมาณแผ่นดิน** **อนุมัติโดย คณะกรรมการบริหารงานบุคคลประจ า**

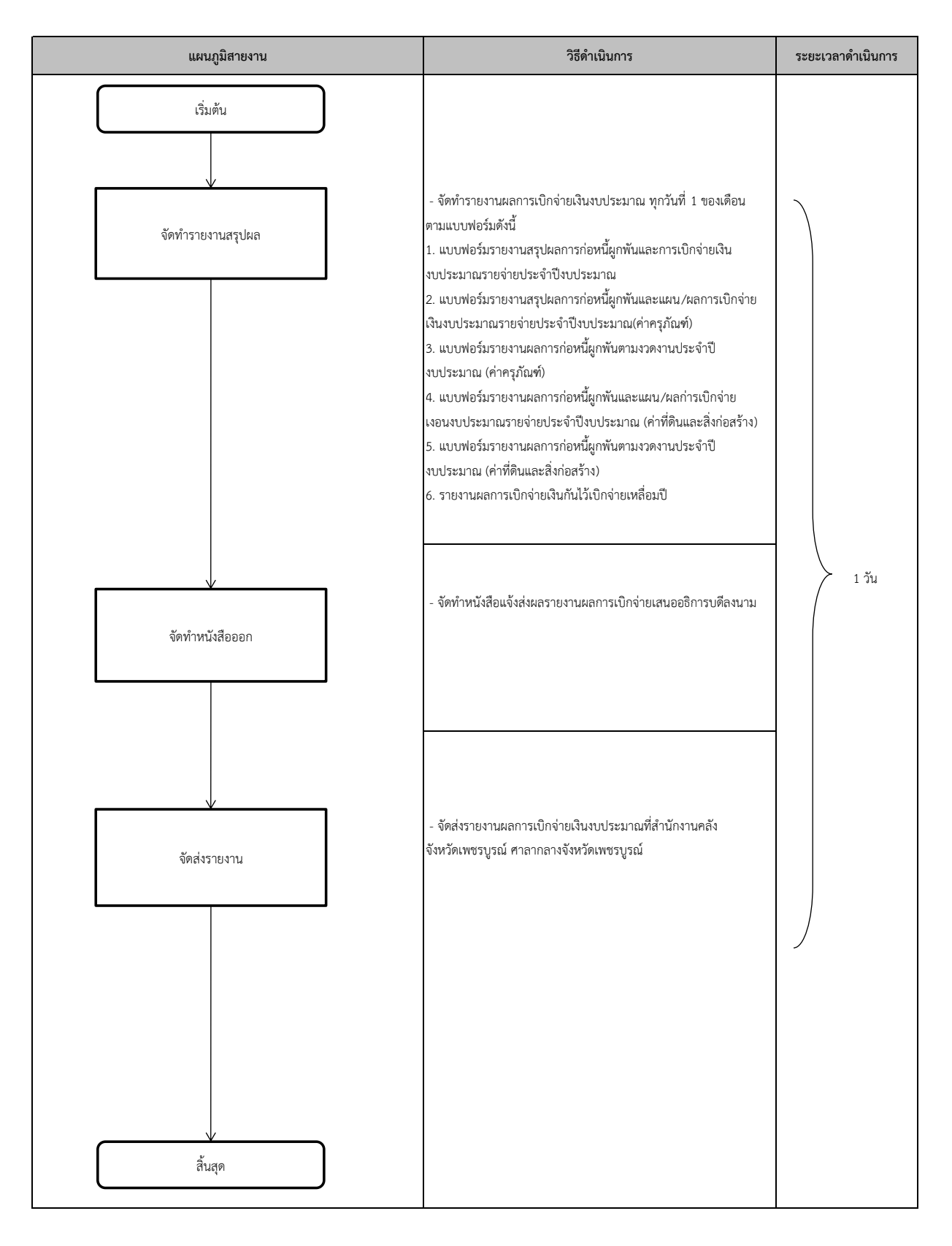

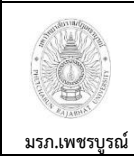

**ส่งกลุ่มตรวจสอบภายในระดับกระทรวง 23) งานจัดท ารายงานผลการเบิกจ่ายเงินงบประมาณรายจ่ายในส่วนของงบลงทุน** **อนุมัติโดย คณะกรรมการบริหารงานบุคคลประจ า**

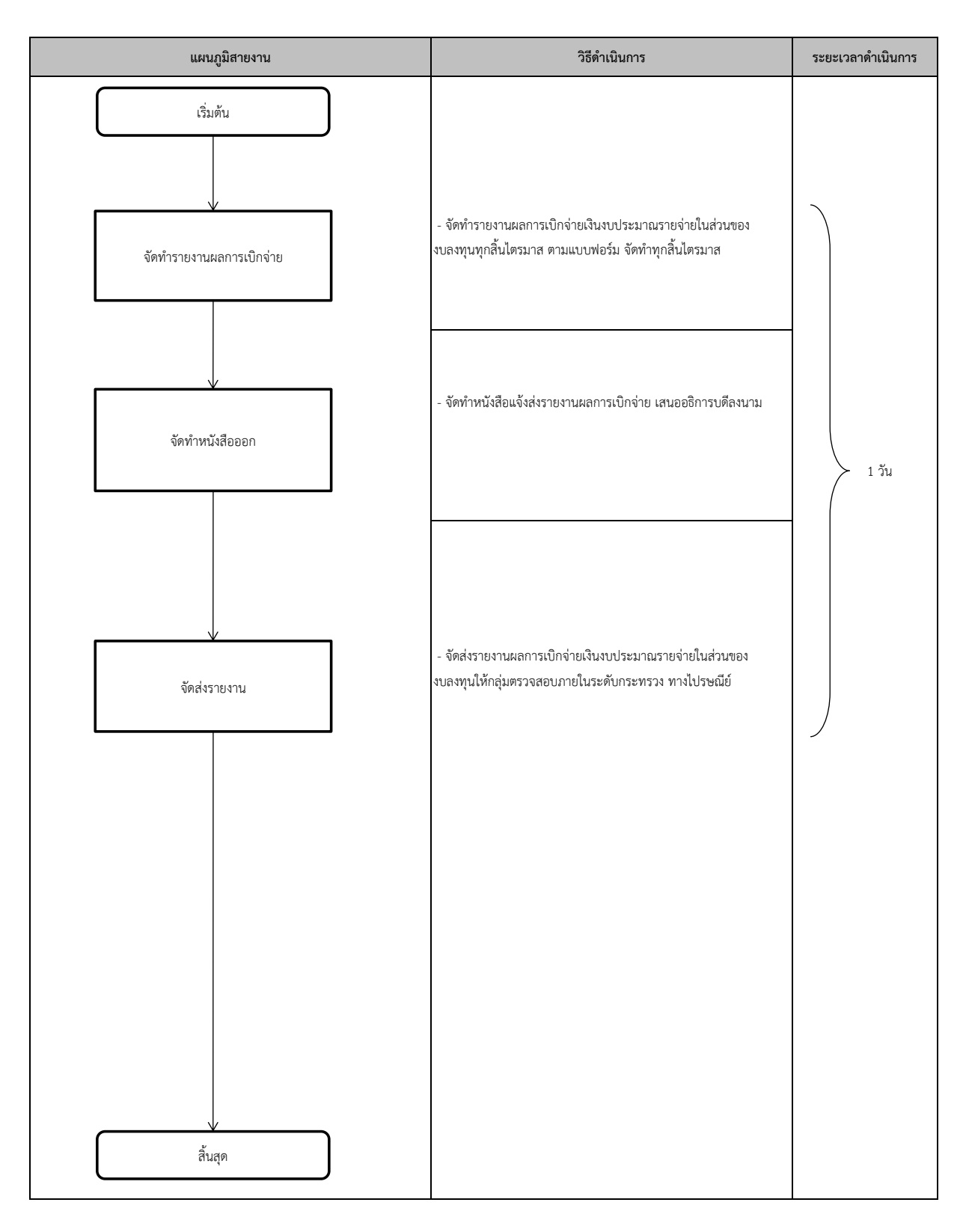

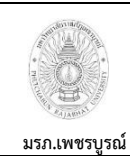

24) งานจัดทำแผนปฏิบัติการจัดซื้อจัดจ้างส่งสำนักตรวจเงินแผ่นดินจังหวัดเพชรบูรณ์

**อนุมัติโดย คณะกรรมการบริหารงานบุคคลประจ า**

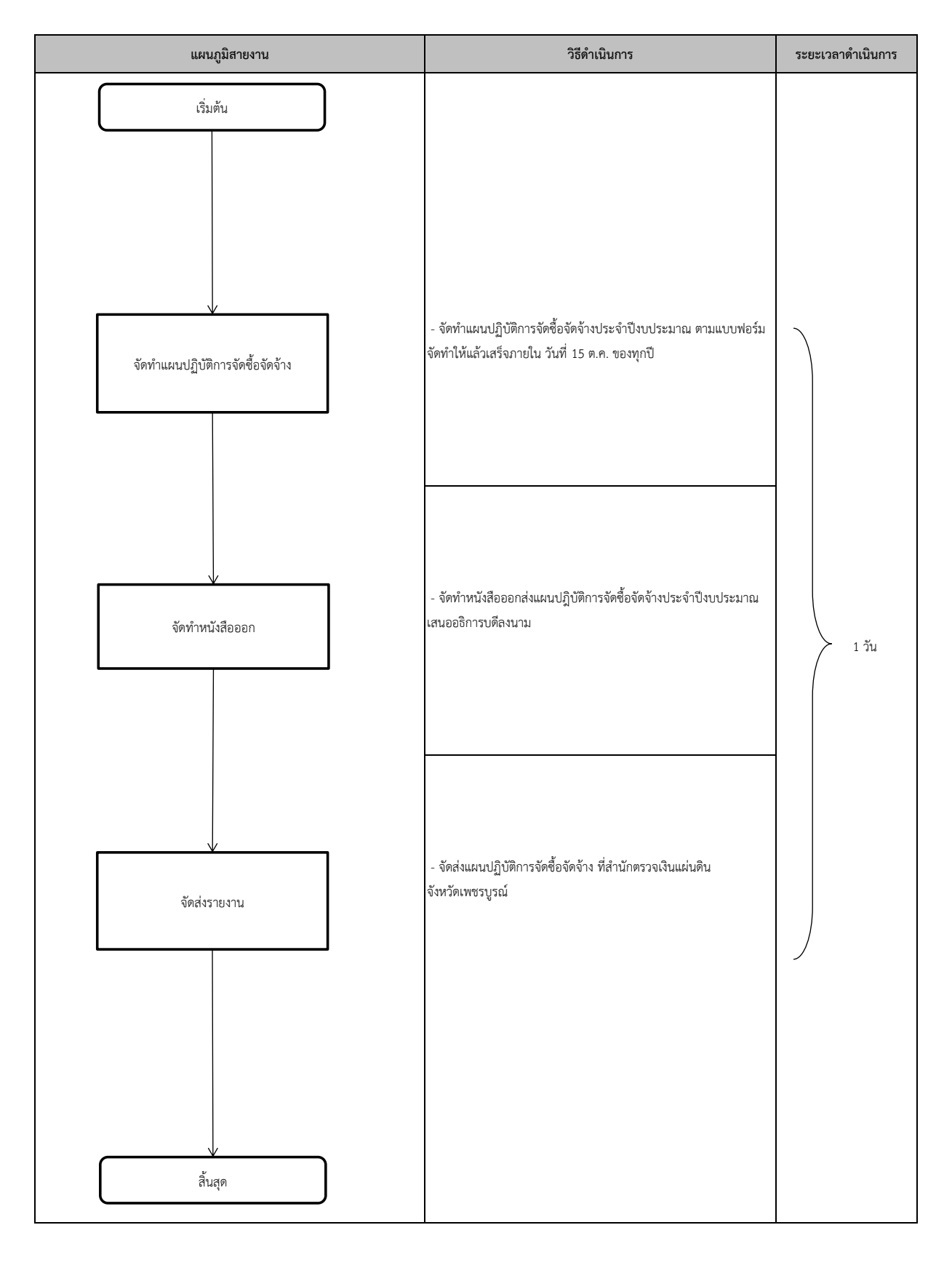

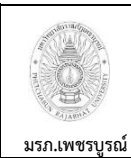

**25) งานจัดท าผลการปฏิบัติงานตามแผนปฏิบัติการจัดซื้อจัดจ้าง**

**อนุมัติโดย คณะกรรมการบริหารงานบุคคลประจ า**

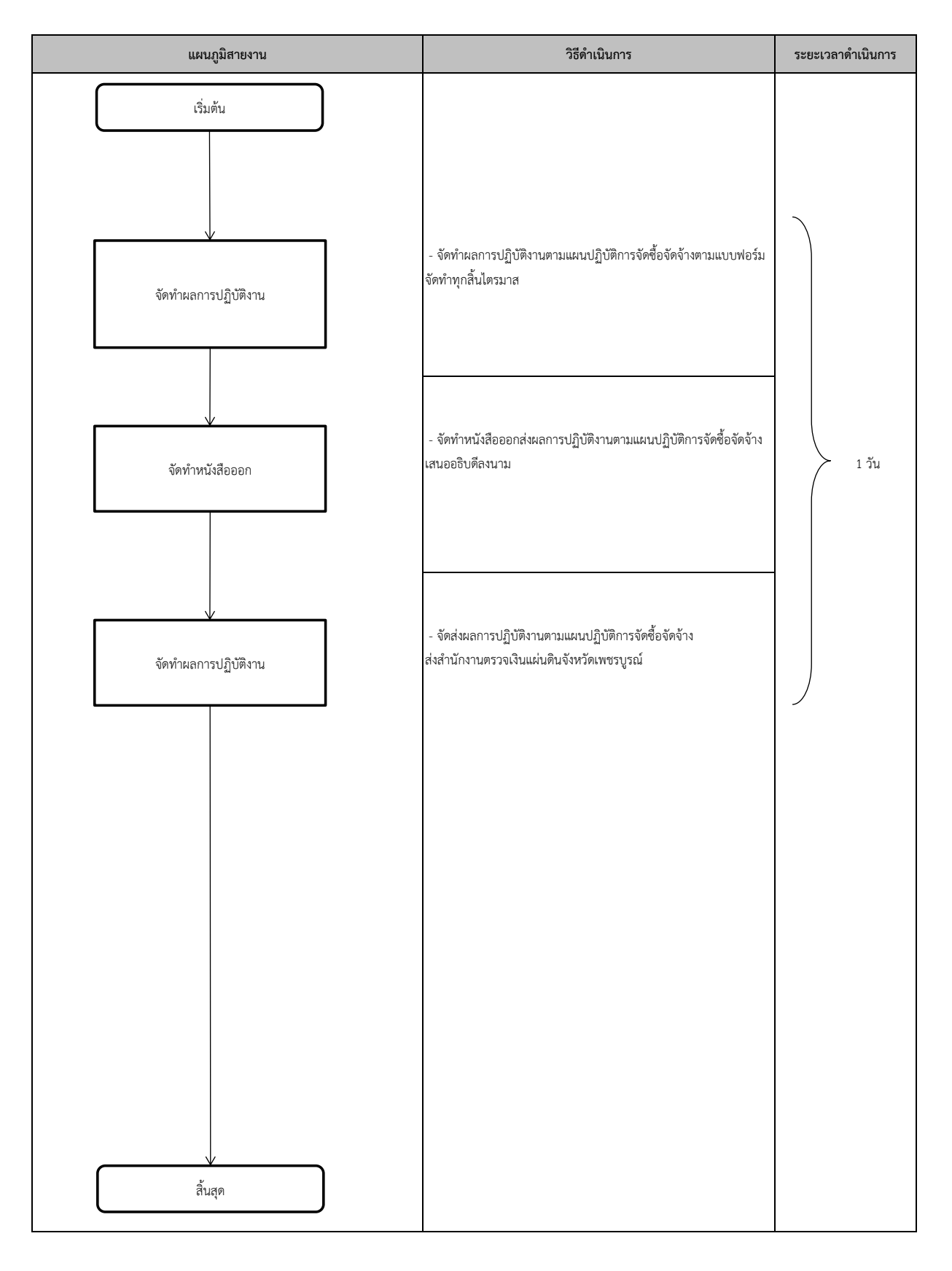

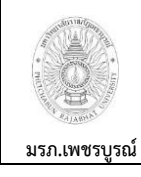

**26) งานรับหนงัสือภายนอก / ภายใน เข้างานพัสดุ**

**อนมุ ัติโดย คณะกรรมการบริหารงานบุคคลประจ า**

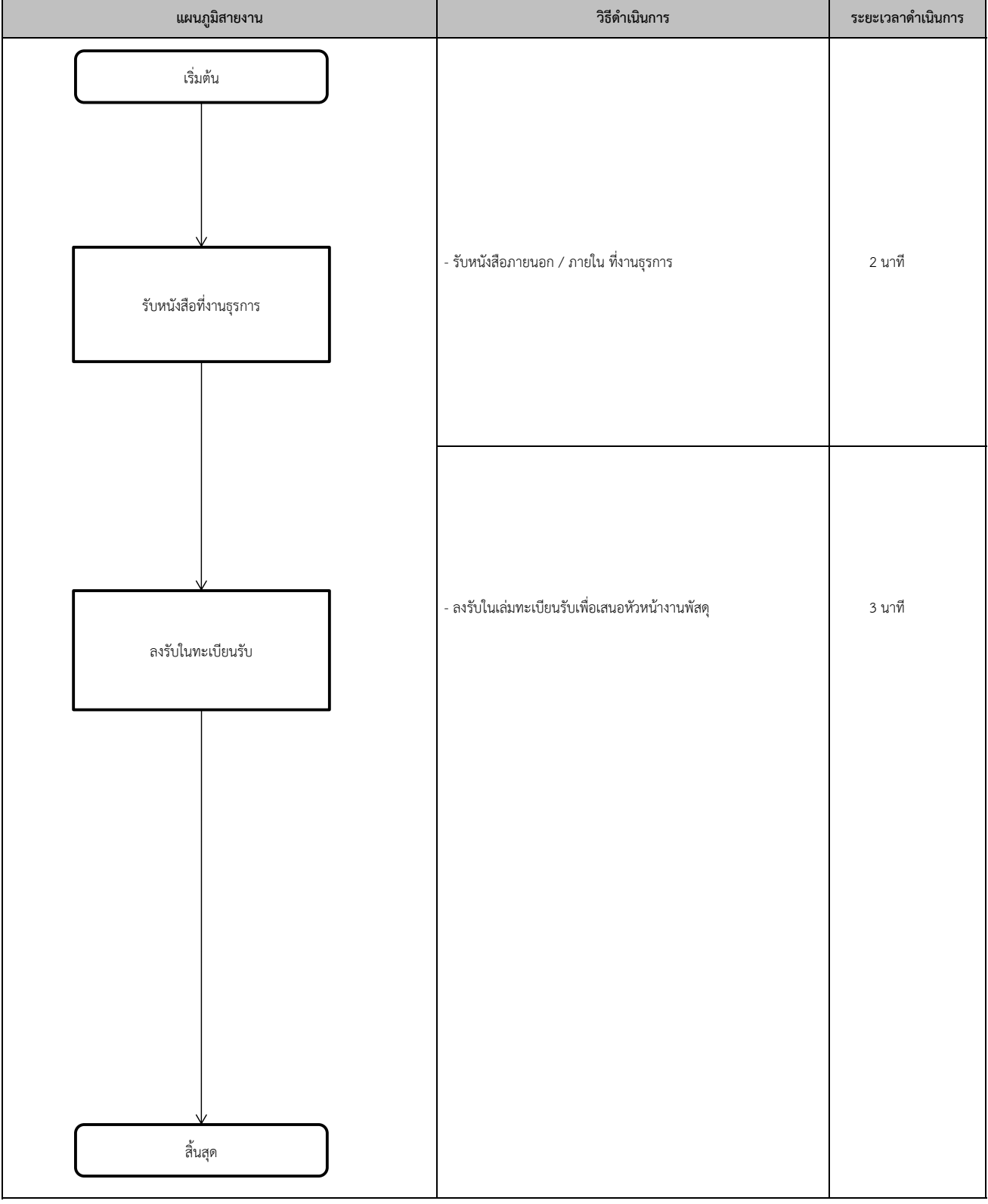

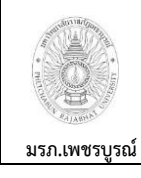

**27) งานพิมพ์บันทึกข้อความ**

**อนมุ ัติโดย คณะกรรมการบริหารงานบุคคลประจ า**

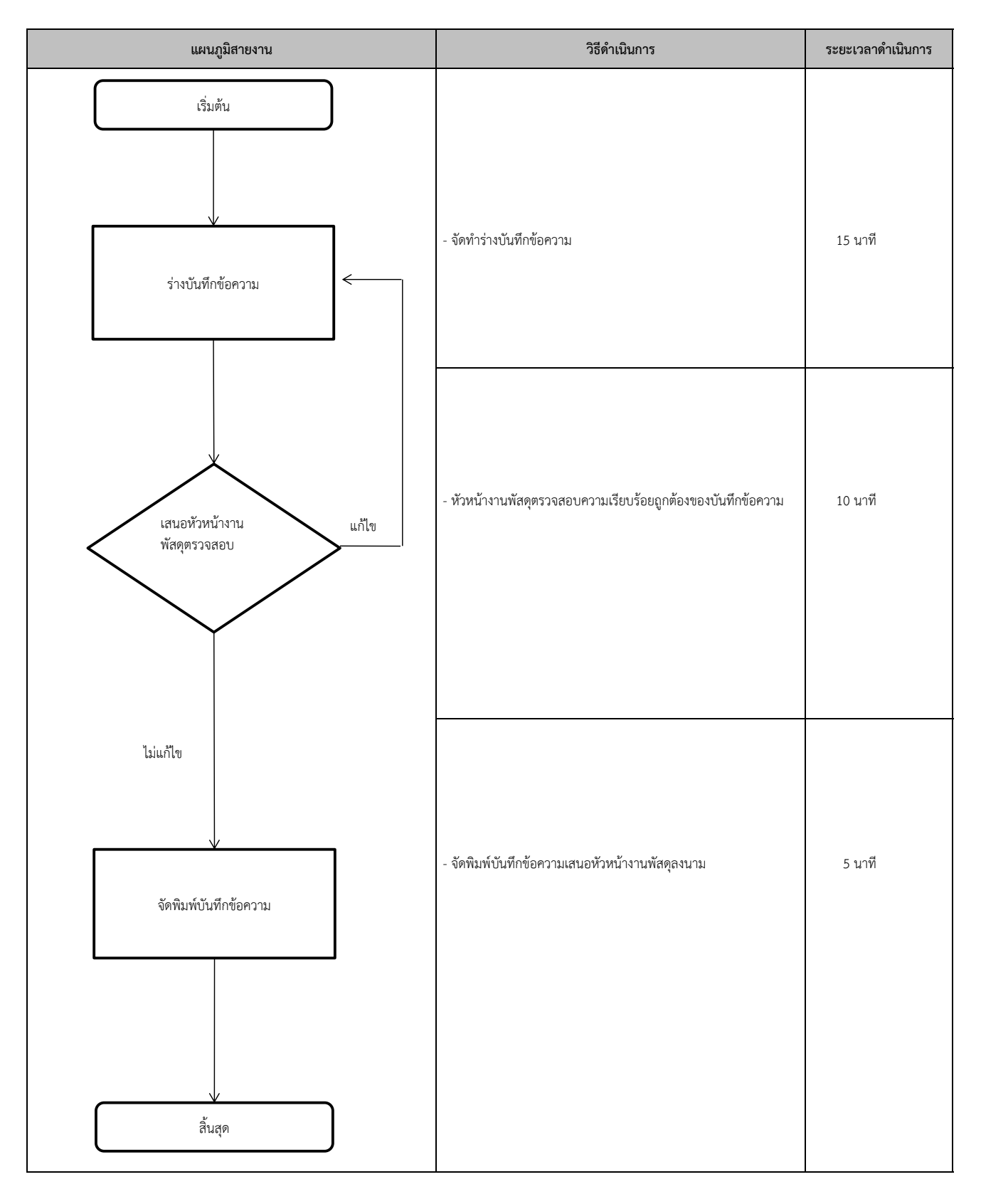

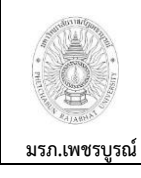

**28) งานส่งบันทึกข้อความ**

**อนมุ ัติโดย คณะกรรมการบริหารงานบุคคลประจ า**

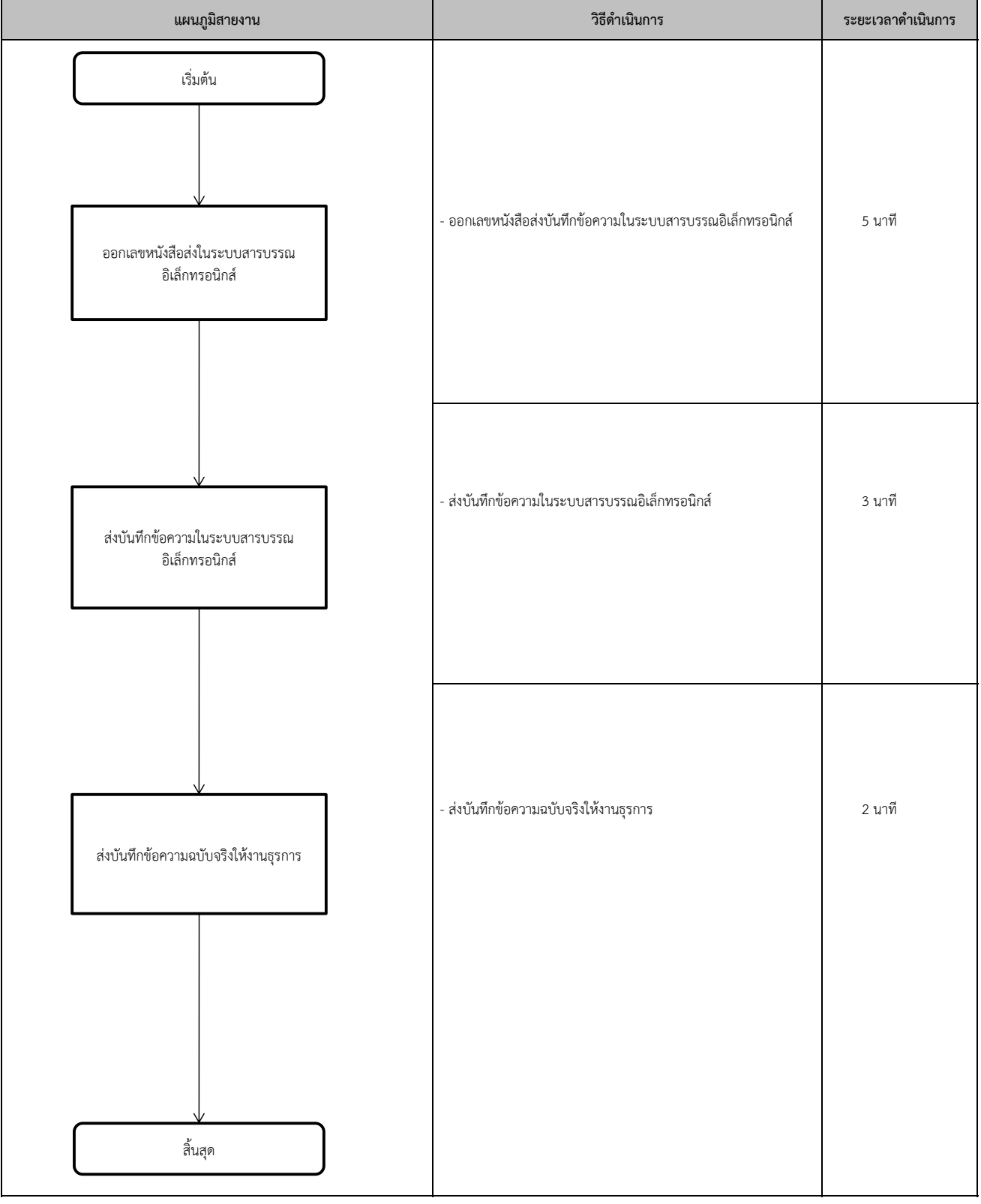

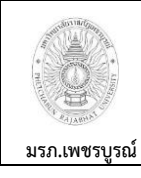

**29) งานพิมพ์หนงัสือราชการภายนอก / ค าสั่ง**

**อนมุ ัติโดย คณะกรรมการบริหารงานบุคคลประจ า**

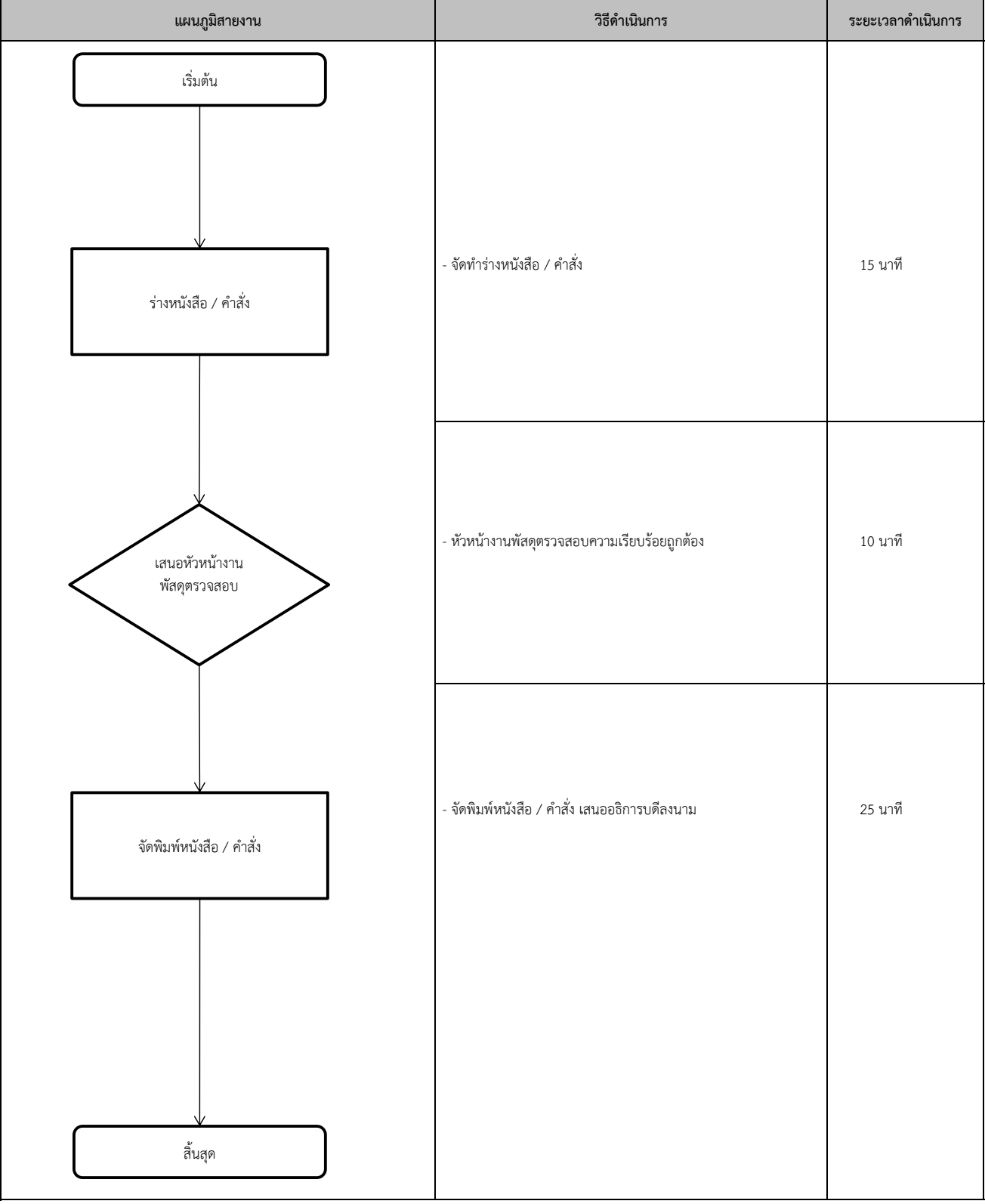

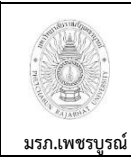

**30) งานขายแบบและเอกสารประกวดราคาด้วยวิธีการทางอิเล็กทรอนิกส์(e-Auction)**

**อนุมัติโดย คณะกรรมการบริหารงานบุคคลประจ า**

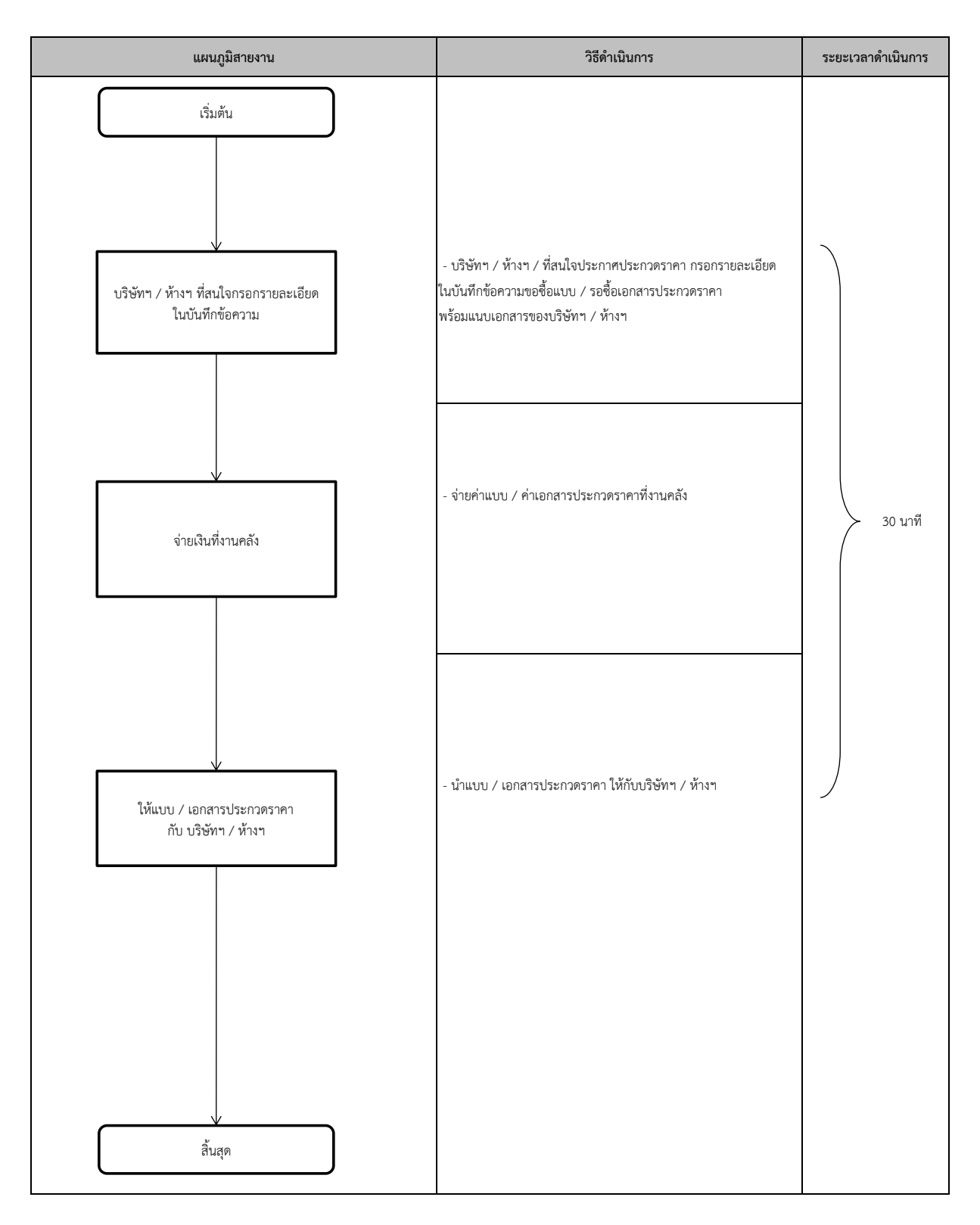

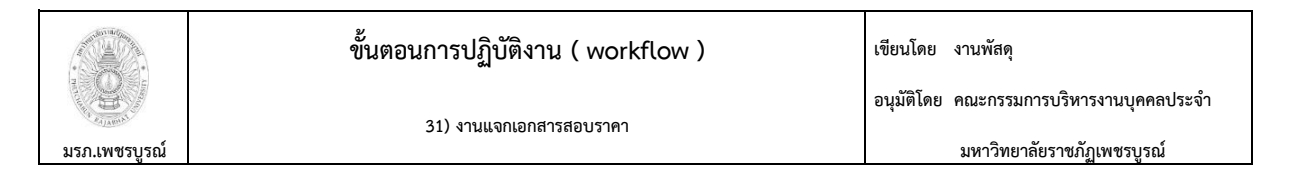

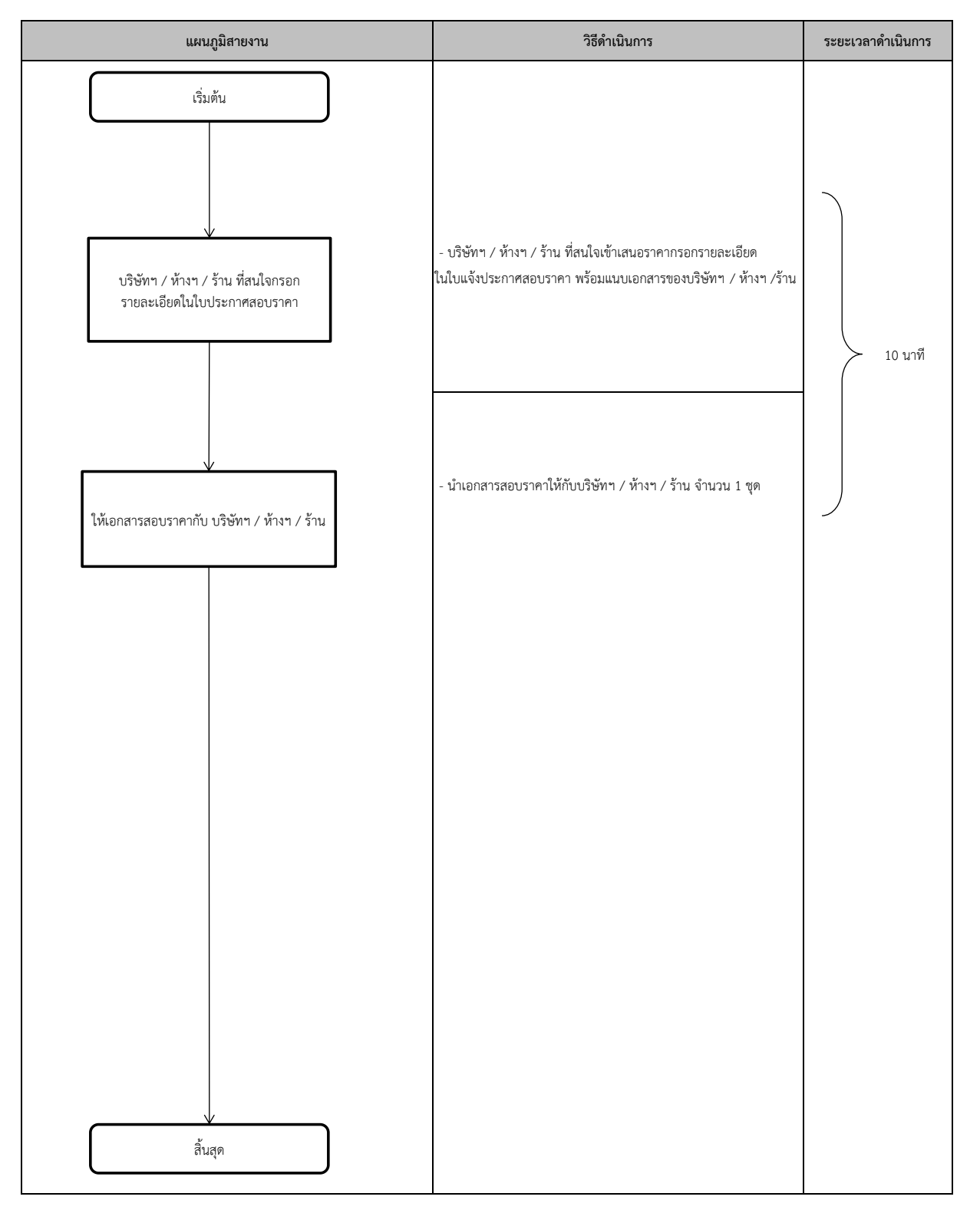

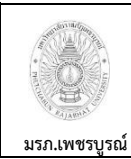

**32) งานก าหนดหมายเลขครุภัณฑแ์ กหน่วยงานต่างๆ ของมหาวิทยาลัย**

**อนุมัติโดย คณะกรรมการบริหารงานบุคคลประจ า**

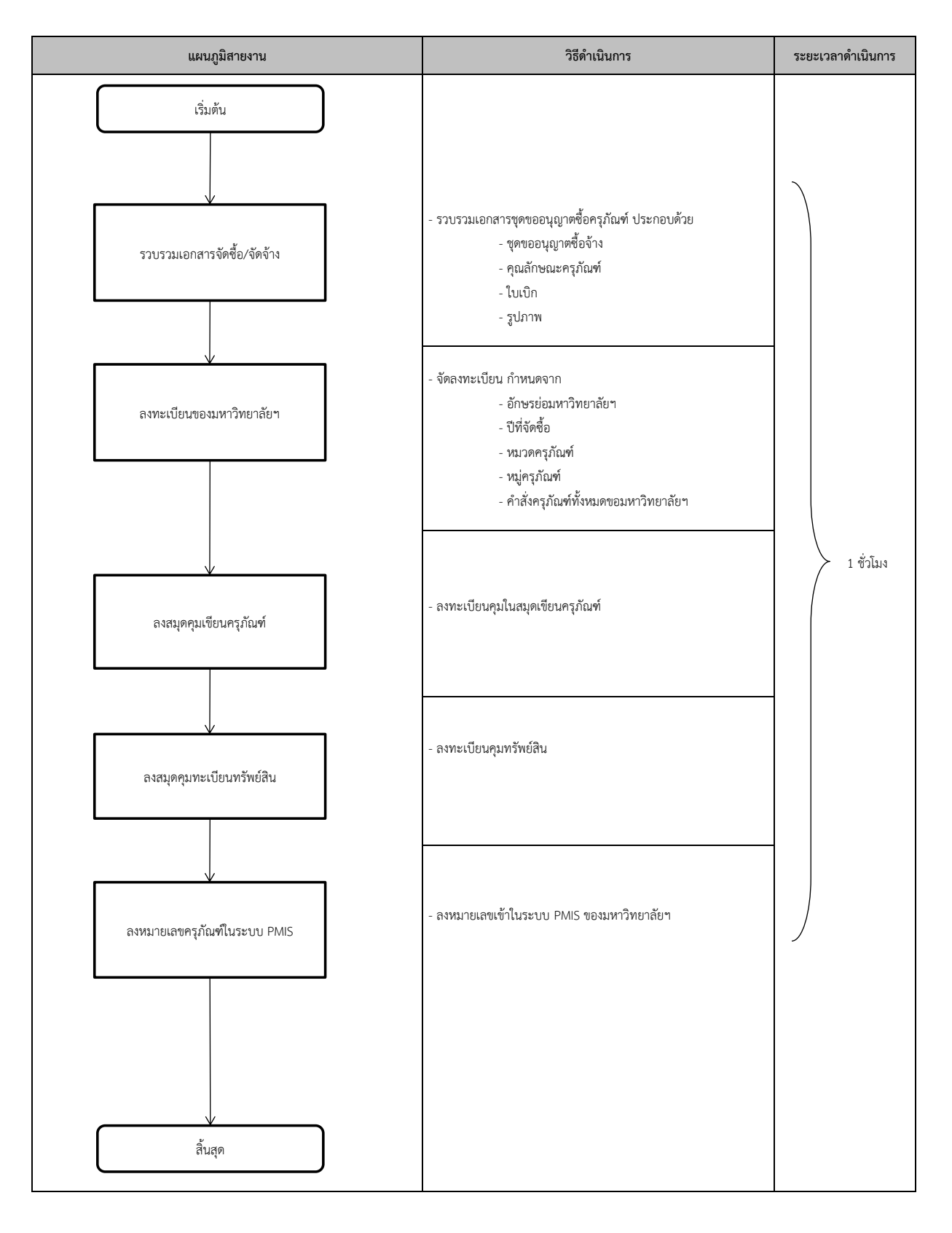

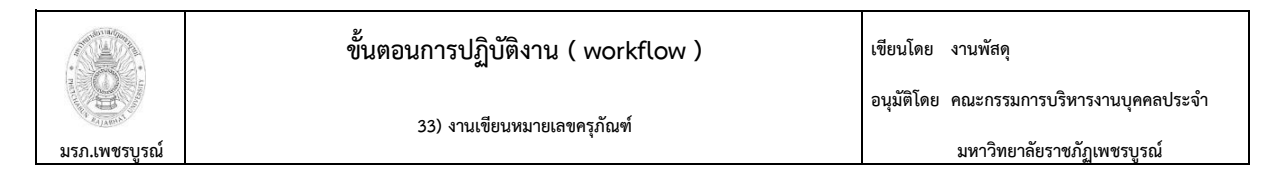

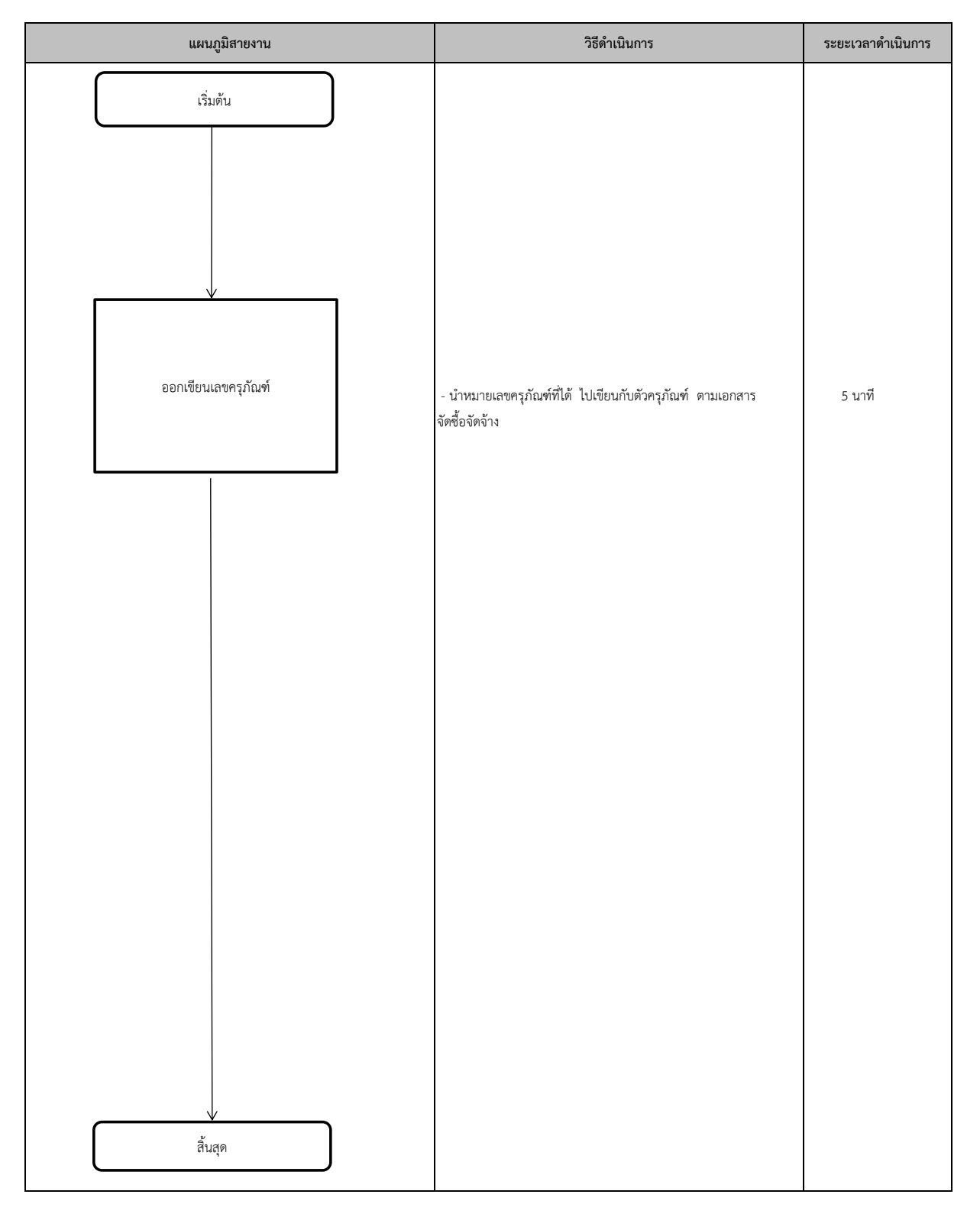

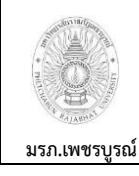

**34) งานลงทะเบียนครุภัณฑ์และคุมทะเบียนวัสดุ/ครุภัณฑ์**

**อนมุ ัติโดย คณะกรรมการบริหารงานบุคคลประจ า**

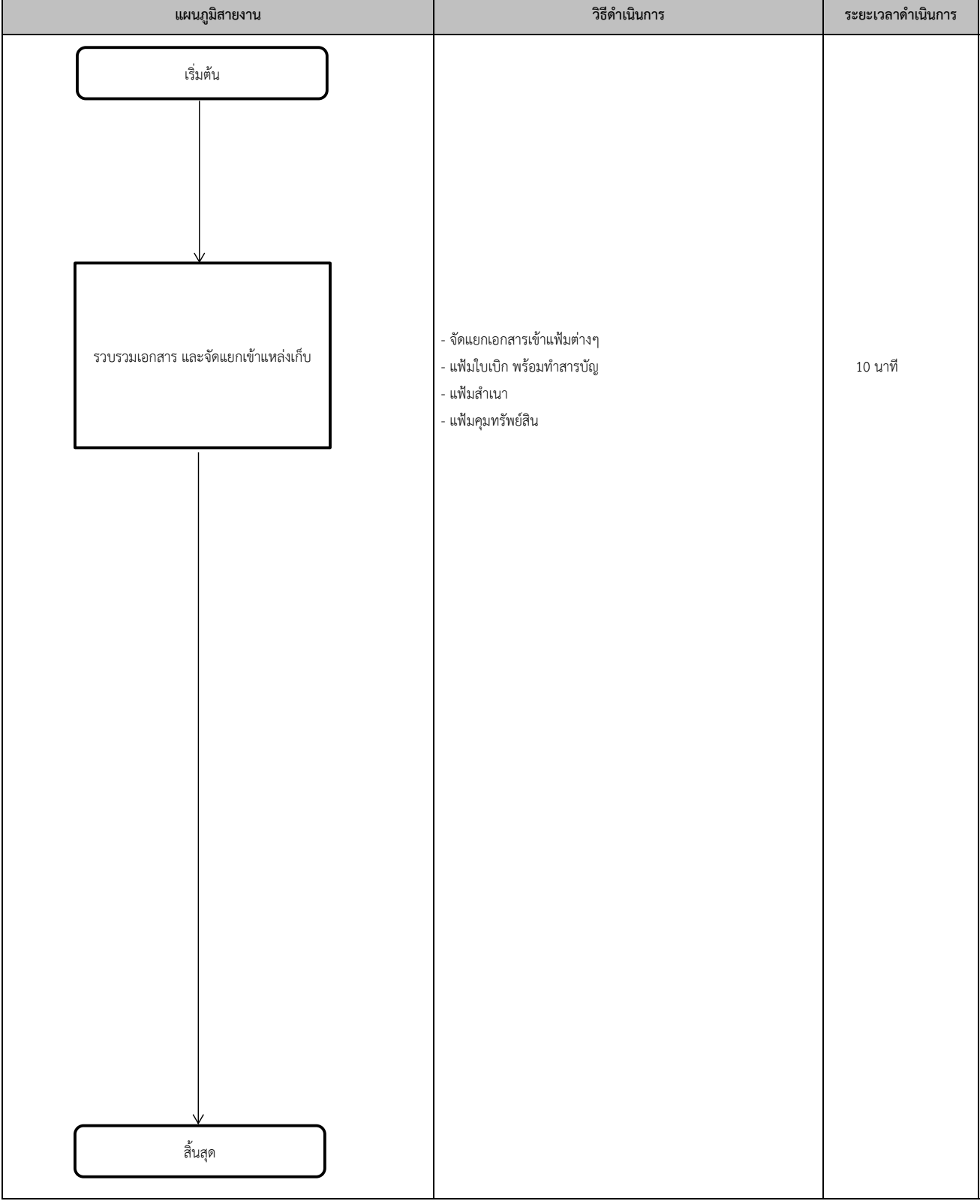

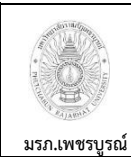

**35) งานท ารายงานทะเบียนสินทรัพย์ของทั้งมหาวิทยาลัย**

**อนุมัติโดย คณะกรรมการบริหารงานบุคคลประจ า**

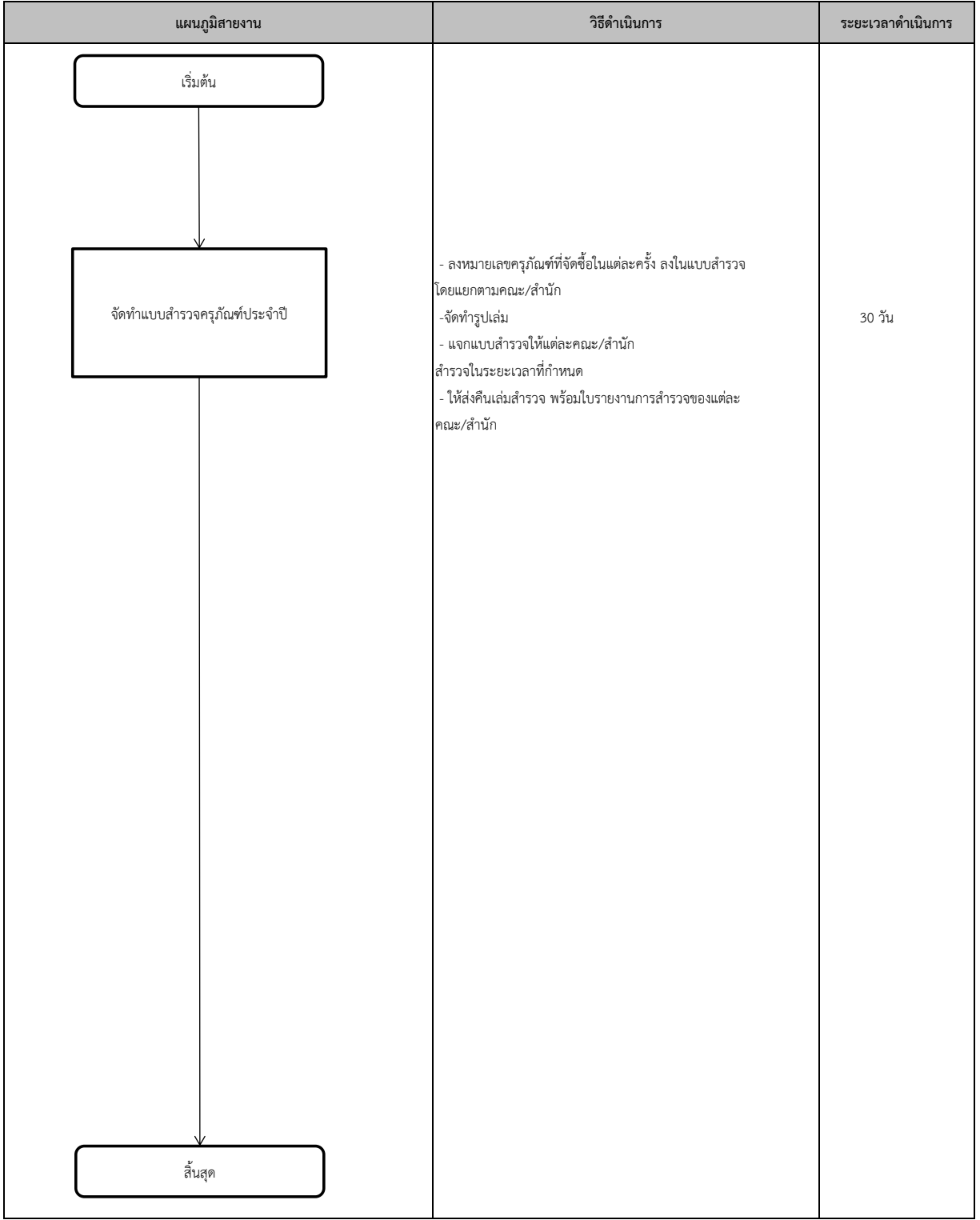

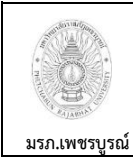

**36) งานจ าหน่ายครุภัณฑ์**

**อนุมัติโดย คณะกรรมการบริหารงานบุคคลประจ า**

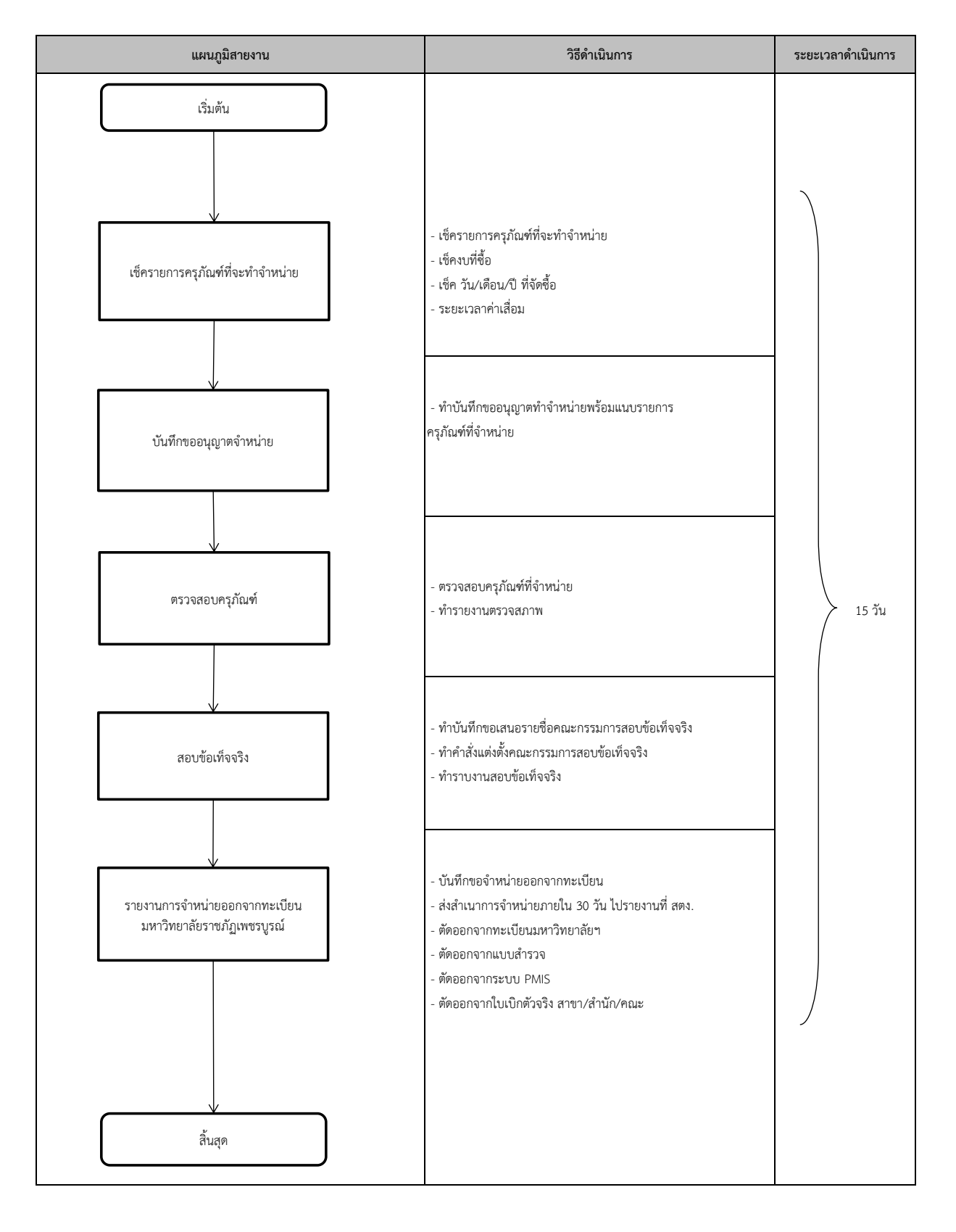

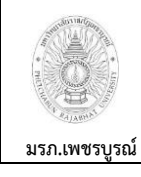

**37) งานตรวจสภาพซอ่ มครุภัณฑ์**

**อนมุ ัติโดย คณะกรรมการบริหารงานบุคคลประจ า**

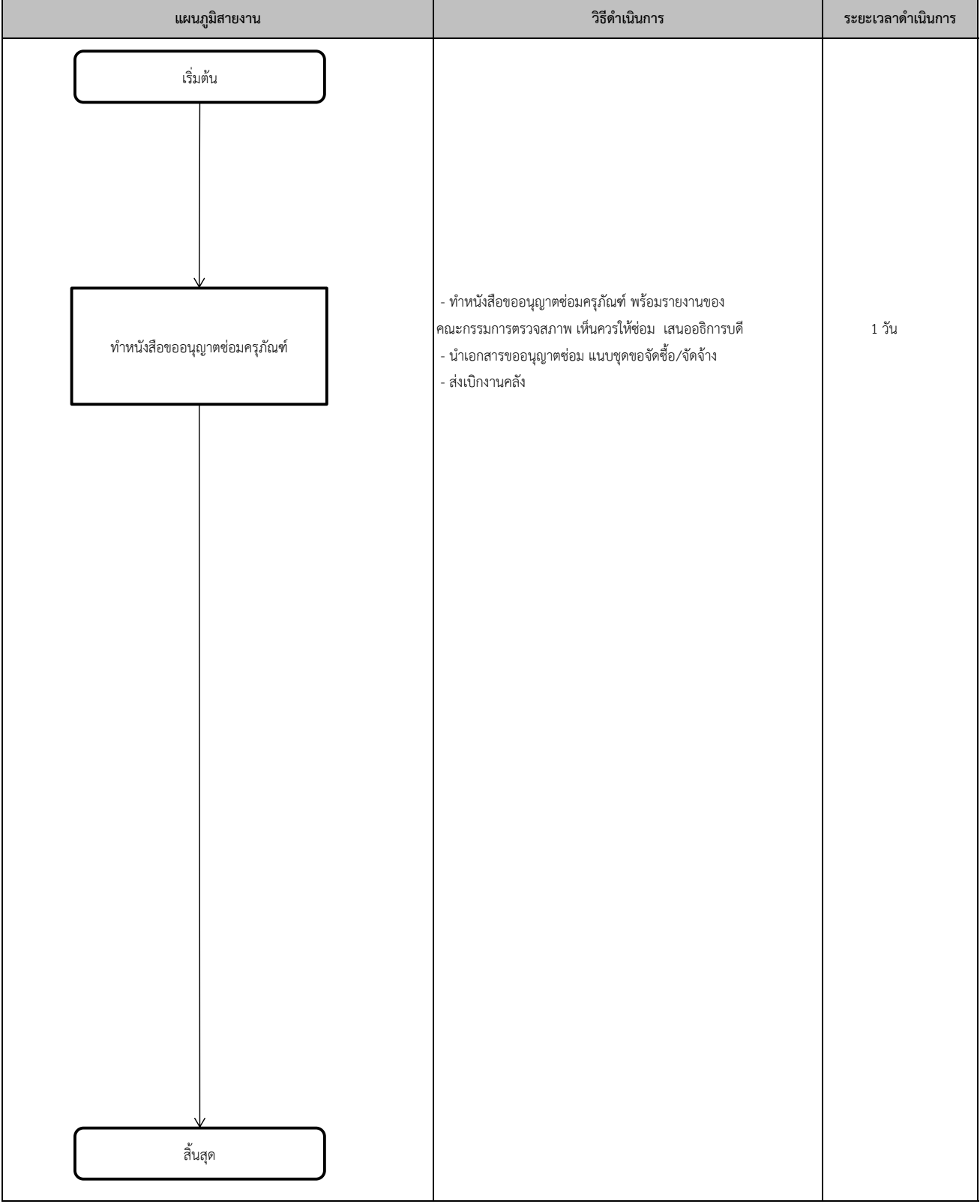

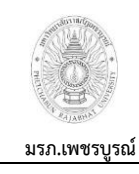

**38) งานจัดท าหนงัสือแจ้งส านกัตรวจเงินแผ่นดินจังหวัดเพชรบูรณ์**

**อนมุ ัติโดย คณะกรรมการบริหารงานบุคคลประจ า**

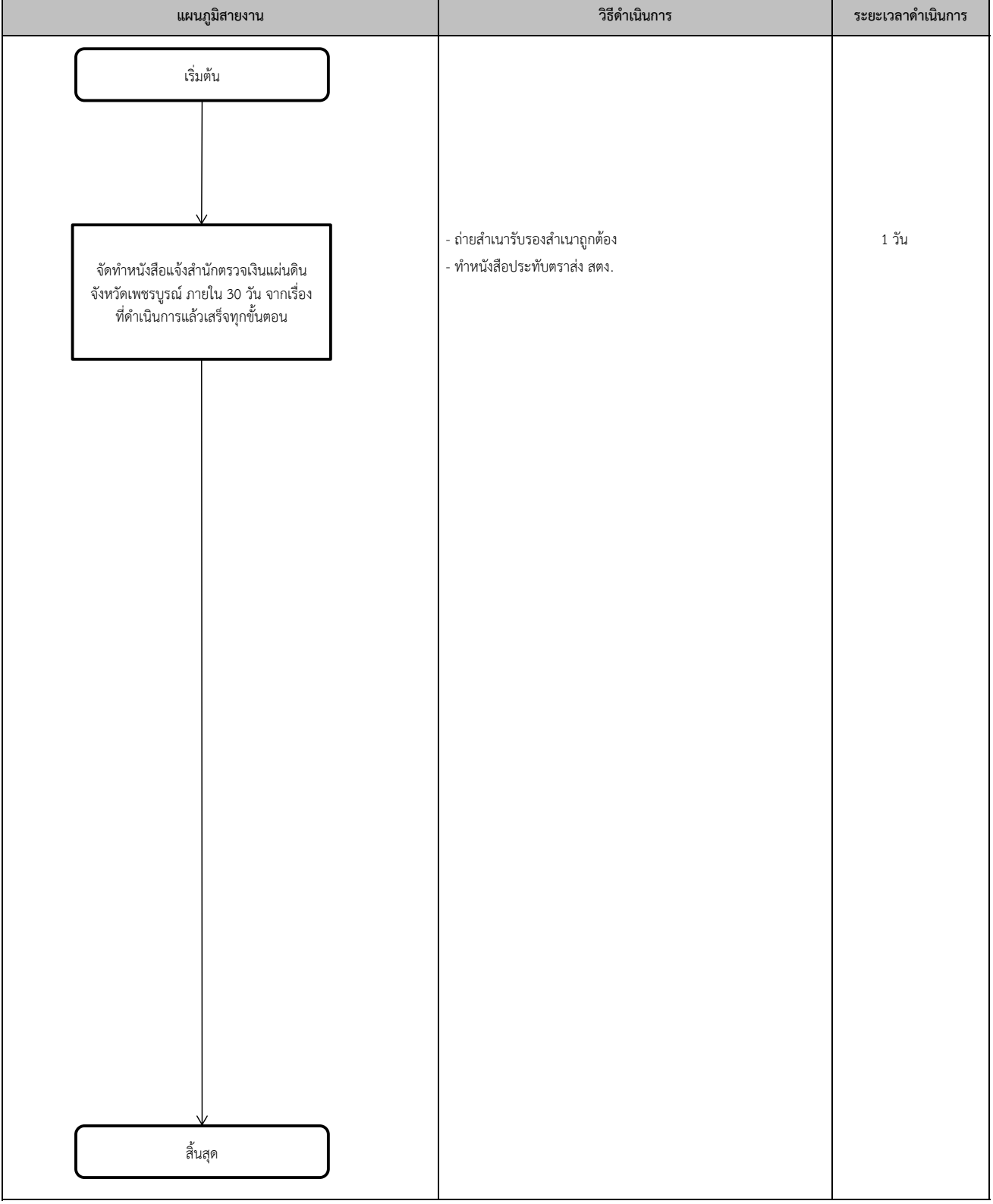

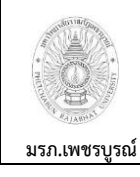

**39) งานเบิกจ่ายวัสดุท าความสะอาด**

**อนมุ ัติโดย คณะกรรมการบริหารงานบุคคลประจ า**

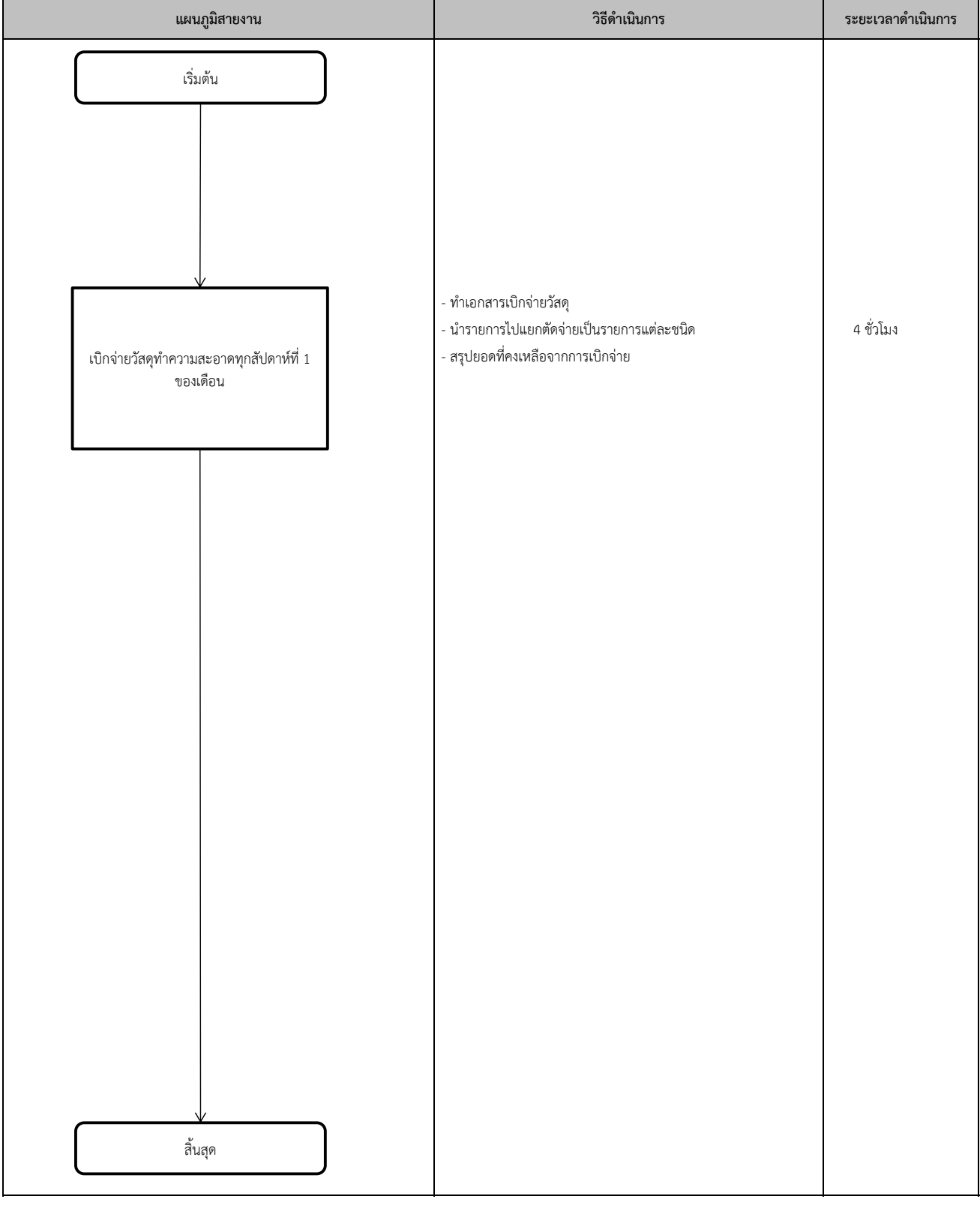

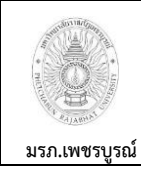

**40) งานสรุปยอดตัดจ่ายวัสดุท าความสะอาด**

**อนมุ ัติโดย คณะกรรมการบริหารงานบุคคลประจ า มหาวิทยาลัยราชภัฏเพชรบูรณ์**

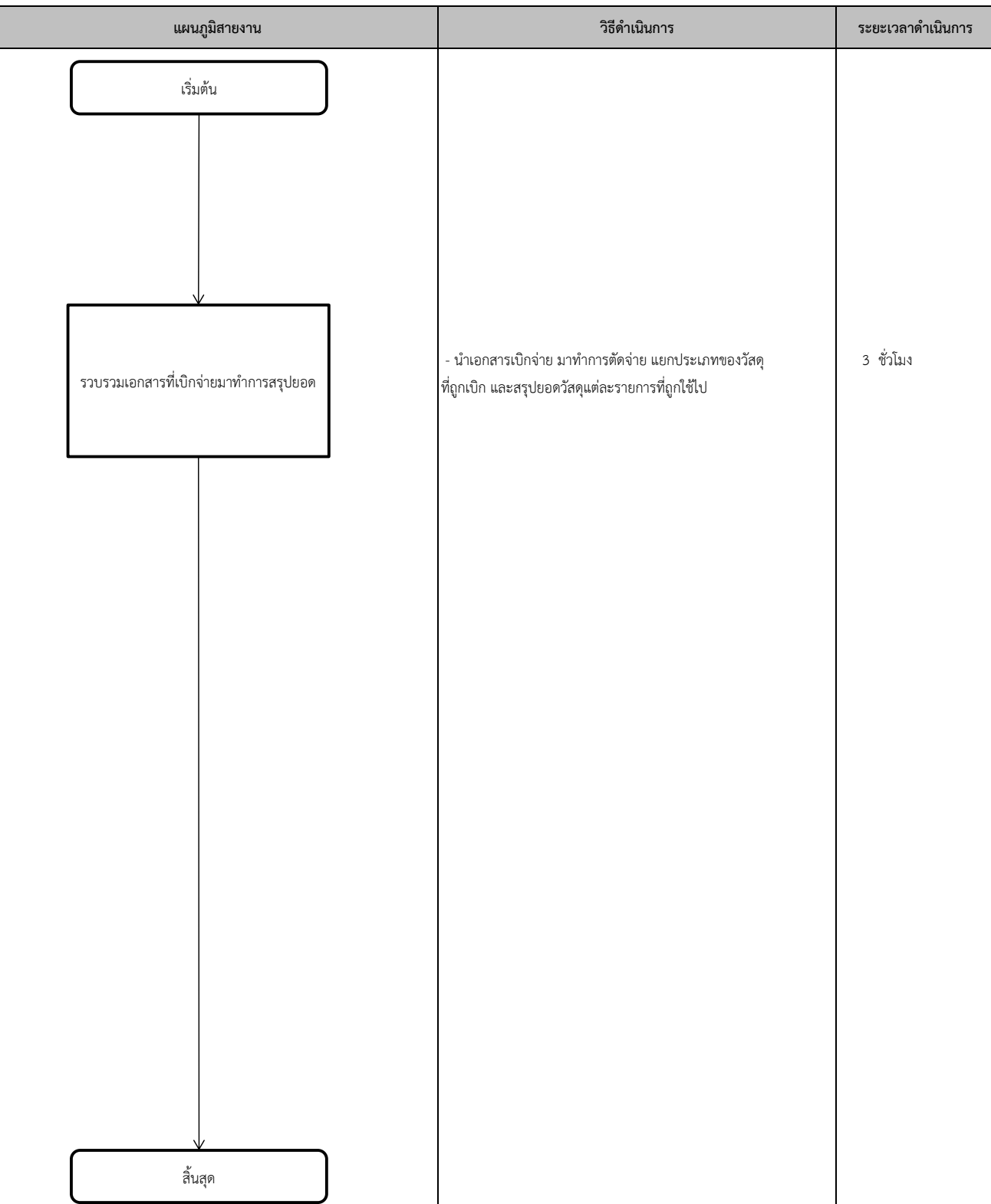

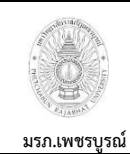

**41) งานตรวจเรื่องขออนุญาตซื้อจ้างทุกคณะ/ส านัก/สถาบัน ส่งกนัเงินกองนโยบายและแผน**

**อนุมัติโดย คณะกรรมการบริหารงานบุคคลประจ า**

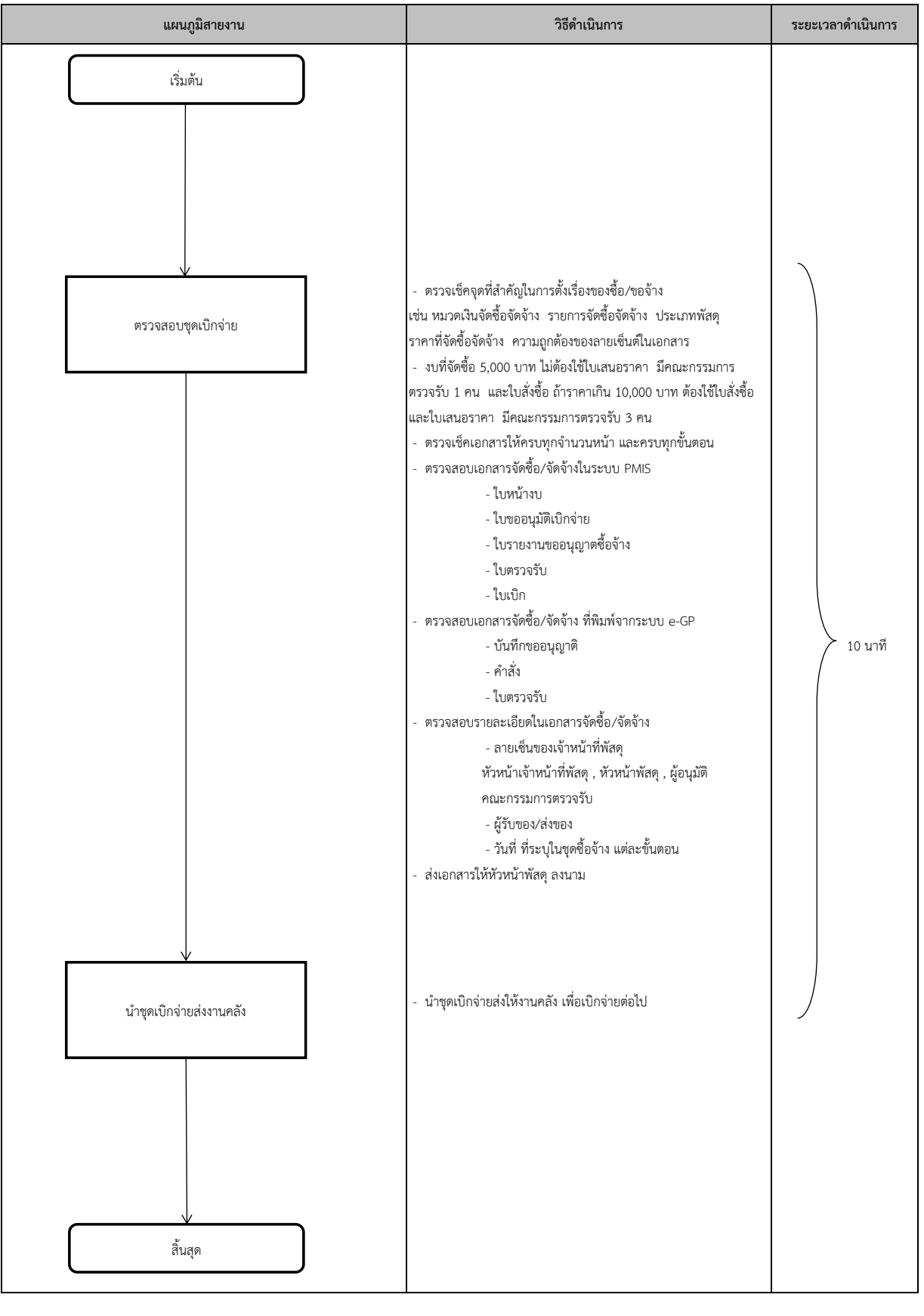